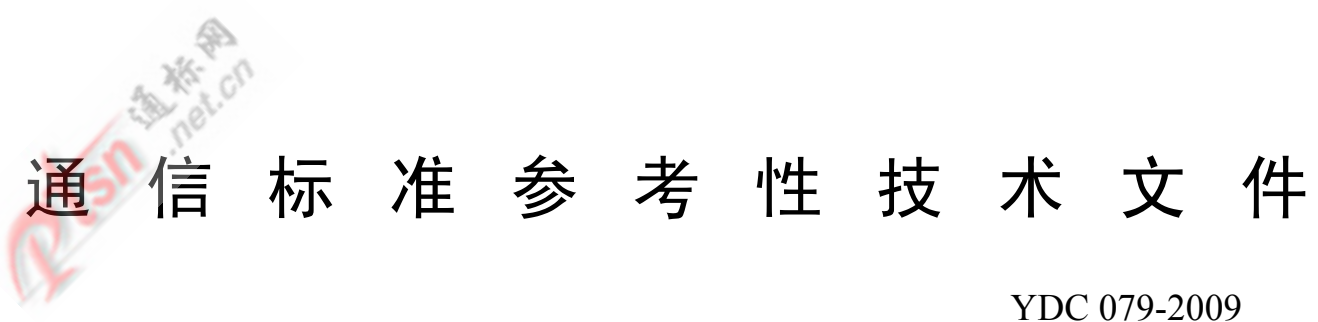

# 移动用户终端无线局域网 技术指标和测试方法

Technical Specifications and Testing Methods of Wireless LAN for Mobile Terminals

2009-04-14 发布

# 中华人民共和国工业和信息化部 发布

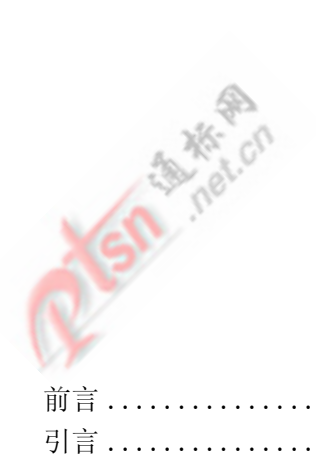

# $\Box$

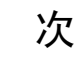

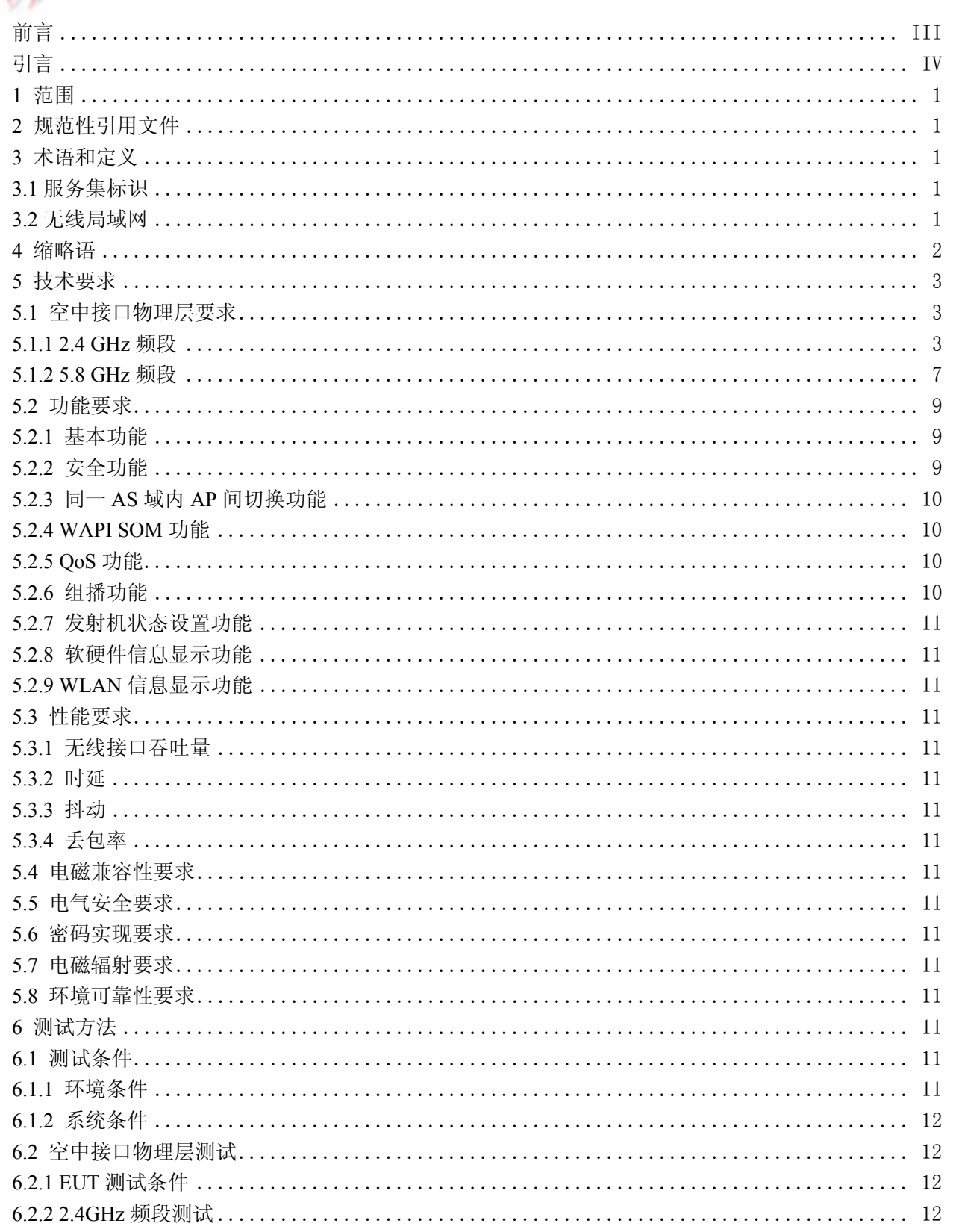

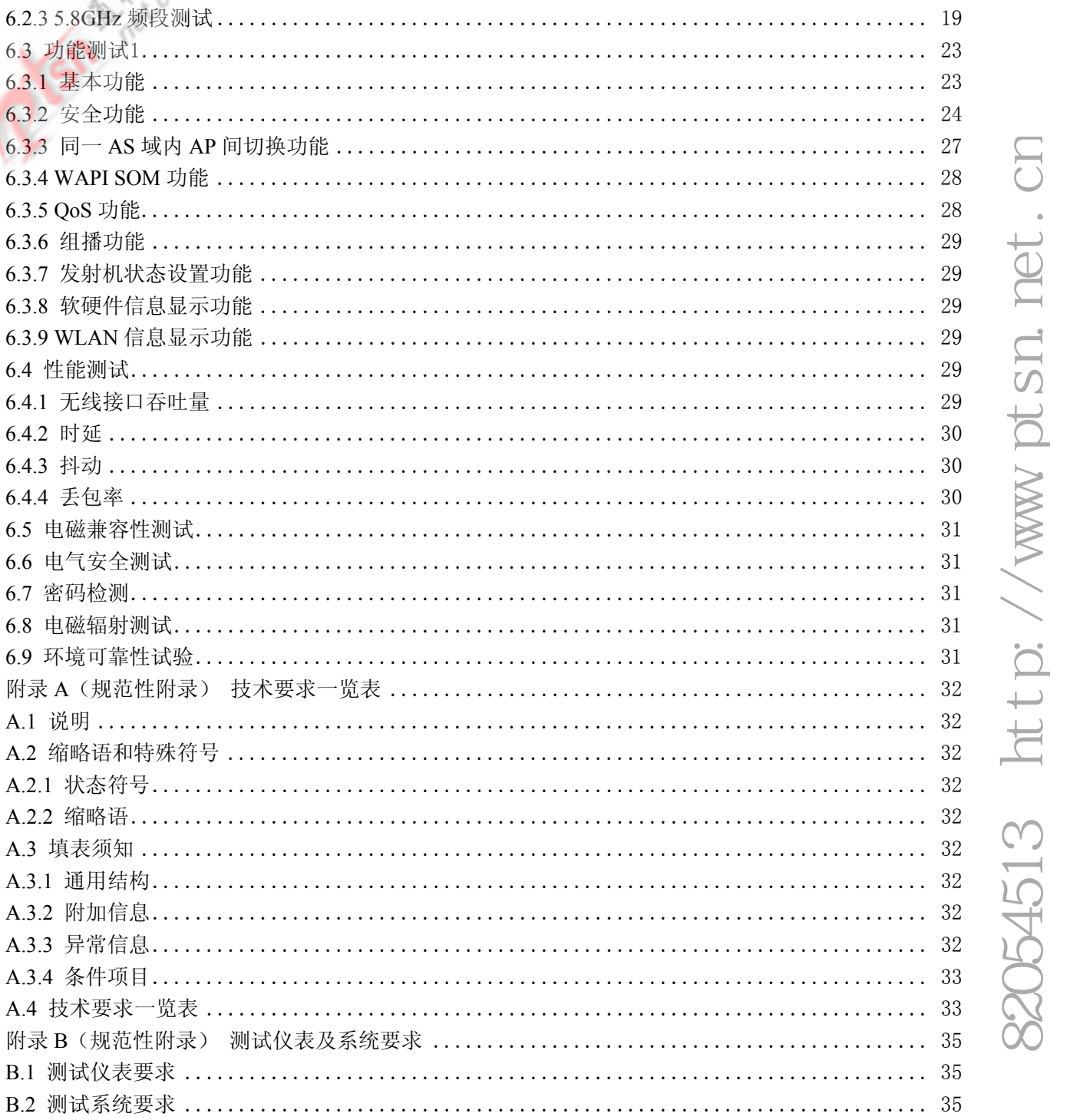

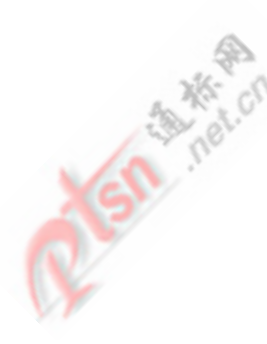

こんじゅう あんじょう あんじょう あんじょう あんしゃ あんしゃ あんしゃ あんしゃ あんしゃ あんしゃ あんしゃ おおし かいじゃく あんしゃ あんしゃ おおし おおし かいじょう かいじょう

无线局域网设备技术要求和测试方法系列标准由以下几项标准组成:

——《移动用户终端无线局域网技术指标和测试方法》;

——《无线局域网站点技术要求和测试方法》;

——《无线局域网接入点技术要求和测试方法》;

——《无线局域网接入控制器技术要求和测试方法》;

——《无线局域网鉴别服务器技术要求和测试方法》。

本标准文件是该系列标准之一,其他类型设备的技术要求和测试方法正在研究制定过程中。

本标准文件的附录 A 和附录 B 为规范性附录。

为满足需要,现将该标准文件印发,供科研、设计、生产、使用和管理等方面参照使用。使用中的 建议和意见,请向工业和信息化部电信研究院或通信标准技术审查部反映。

本标准文件由中国通信标准化协会提出并归口。

本标准文件起草单位:工业和信息化部电信研究院、西安西电捷通无线网络通信有限公司、国家无 线电监测中心、中国电子技术标准化研究所、国家信息安全认证中心、中国人民解放军信息安全测评认 证中心、国家密码管理局商用密码检测中心、广州杰赛科技股份有限公司、西安电子科技大学、中太数 据通信(深圳)有限公司、北京中电华大电子设计有限责任公司、北京北大方正集团公司、深圳市熙和 科技有限公司、重庆邮电大学、北京邮电大学、西安邮电学院、深圳市明华澳汉科技股份有限公司、北 京邮电电话设备厂、北京六合万通微电子技术股份有限公司等。

本标准文件主要起草人:高宏、余乃平、肖雳、曹军、黄振海、师倩俊、刘伟、叶续茂、铁满霞、 周涛、张变玲、苑克龙、孙硕、宋起柱、张维伟、徐冬梅、张翠、李莉莉、陈晓桦、李广森、李大为、 周绍午、陈铭、李琳、华胜华、陈实如、毛周明、龙昭华、田辉、张平、朱志祥、李翔、霍健、肖龙、 郑忠斌、郭晓东、全红、刘博坤。

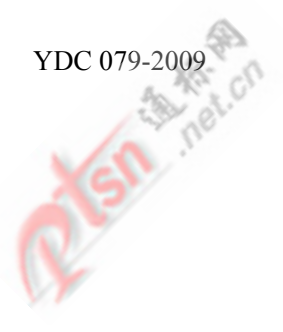

引 言

随着无线局域网应用领域的扩展,无线局域网产品类型日益丰富,从无线站点、无线接入点、鉴别 服务器等典型产品发展到具有无线局域网功能的移动用户终端等集成或内置了无线局域网功能的系列 产品。因此,亟需在 GB 15629.11 系列标准的基础上,制定针对无线局域网设备的扩展子项规范,规定 其空中接口物理层、功能、性能、密码实现以及电磁兼容性、电气安全等的技术要求与测试方法。

本标准文件规定了符合GB 15629.11系列标准和ISO/IEC 8802-11标准的移动用户终端的无线局域网 空中接口物理层、功能、性能以及电磁兼容性、电气安全、密码实现、电磁辐射和环境可靠性等技术要 求与测试方法。

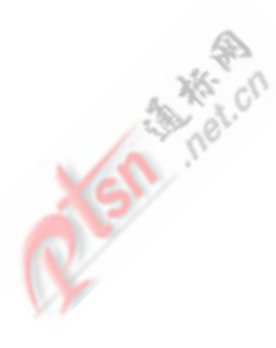

## 移动用户终端无线局域网 技术指标和测试方法

### 1 范围

本标准文件规定了移动用户终端的无线局域网空中接口物理层、功能、性能以及电磁兼容性、电气 安全、密码实现、电磁辐射和环境可靠性等技术要求与测试方法。

本标准文件适用于具备无线局域网功能的移动用户终端。

### 2 规范性引用文件

下列文件中的条款通过本标准文件的引用而成为本标准文件的条款。凡是注日期的引用文件,其随 后所有的修改单(不包括勘误的内容)或修订版均不适用于本标准文件,然而,鼓励根据本标准文件达 成协议的各方研究是否可使用这些文件的最新版本。凡是不注日期的引用文件,其最新版本适用于本标 准文件。

GB 4943 信息技术设备的安全(GB 4943-2001,eqv IEC 60950:1999)

GB 15629.11-2003 信息技术 系统间远程通信和信息交换 局域网和城域网 特定要求 第11部分: 无线局域网媒体访问控制和物理层规范(ISO/IEC 8802.11:1999,MOD)

GB 15629.11-2003/XG1-2006 信息技术 系统间远程通信和信息交换 局域网和城域网 特定要求 第11部分: 无线局域网媒体访问控制和物理层规范 第1号修改单

GB 15629.1101-2006 信息技术 系统间远程通信和信息交换 局域网和城域网 特定要求 第11部 分:无线局域网媒体访问控制和物理层规范:5.8GHz频段高速物理层扩展规范

GB 15629.1102-2003 信息技术 系统间远程通信和信息交换 局域网和城域网 特定要求 第11部 分: 无线局域网媒体访问控制和物理层规范: 2.4GHz频段较高速物理层扩展规范

GB 15629.1104-2006 信息技术 系统间远程通信和信息交换 局域网和城域网 特定要求 第11部 分: 无线局域网媒体访问控制和物理层规范: 2.4GHz频段更高数据速率扩展规范

GB/T 16264.8-2005 信息技术 开放系统互连 目录 公钥和属性证书框架(ISO/IEC 9594-8: 2005||ITU-T X.509, IDT)

YD/T 1312.2-2004 无线通信设备电磁兼容性要求和测量方法 第2部分: 宽带无线电设备

YD/T 1484 移动台空间射频辐射功率和接收机性能测量方法 (YD/T 1484-2006)

YD/T 1539-2006 移动通信手持机可靠性技术要求和测试方法

YD/T 1644.1-2007 手持和身体佩戴使用的无线通信设备对人体的电磁照射——人体模型、仪器和 规程 第1部分:靠近耳边使用的手持式无线通信设备的SAR评估规程(频率范围300 MHz~3 GHz)(IEC 62209-1:2005,IDT)

3 术语和定义

GB 15629.11系列标准确立的术语和定义及下列术语和定义适用于本标准文件。

3.1

服务集标识(SSID) service set identifier (SSID)

ESS的标识,在同一ESS内的所有STA和AP应具有相同的SSID,SSID为0~32个八位位组的字符串。

3.2

无线局域网 (WLAN) Wireless Local Area Network (WLAN)

# 电话:82054513 http://www.ptsn.net.cn054513 http://www.ptsn.net.cn

### YDC 079-2009

一种通过无线电、红外光信号或其他技术发送和接收数据,不要求在各个结点和集线器之间有物理 连接(例如,采用导线或同轴电缆等)的局域网。无线局域网通常用于用户携带可移动终端(例如,便 捷式计算机、移动用户终端等)的办公、工厂及公众等环境中。

### 4 缩略语

下列缩略语适用于本标准文件。

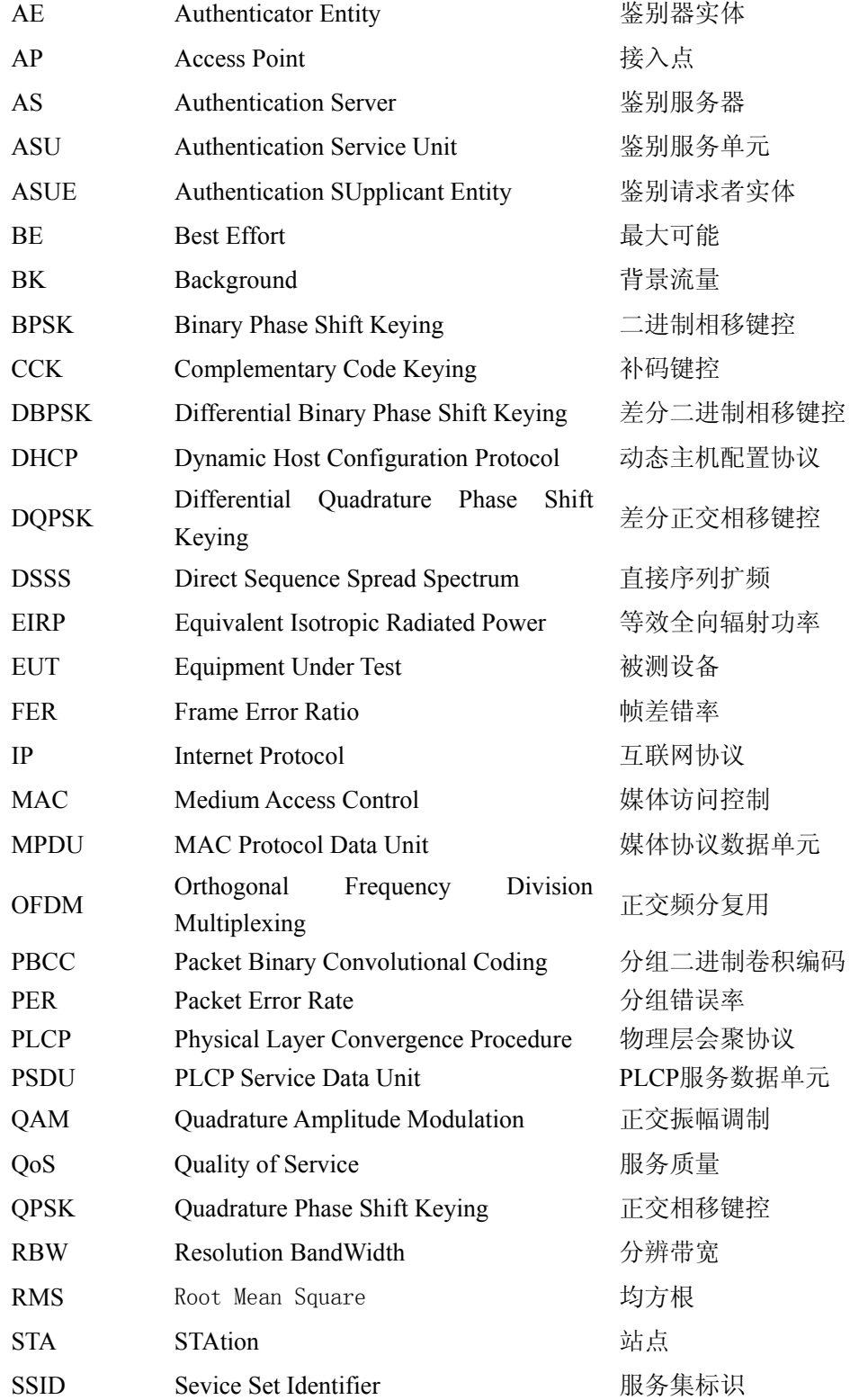

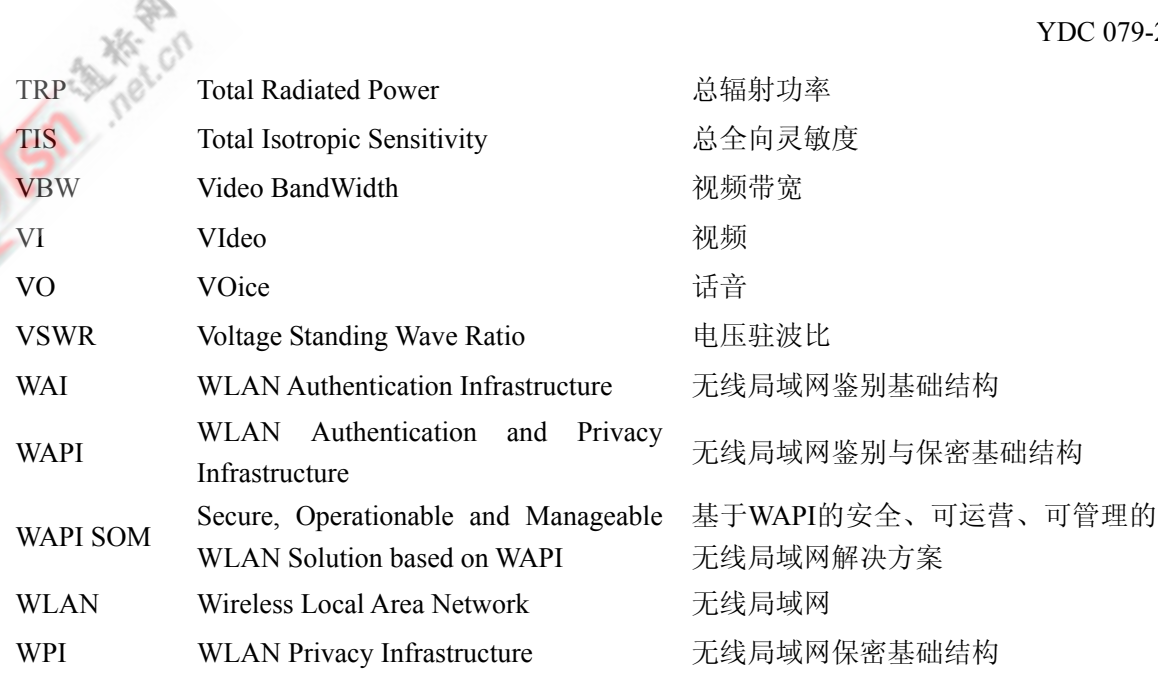

5 技术要求

### 5.1 空中接口物理层要求

5.1.1 2.4 GHz 频段

### 5.1.1.1 基本要求

移动用户终端无线局域网的2.4 GHz频段空中接口物理层应符合GB 15629.11-2003、GB 15629.1102-2003和(或)GB 15629.1104-2006的规定。

### 5.1.1.2 工作频率范围

移动用户终端无线局域网在2.4 GHz频段的工作频率范围1 为2400 MHz ~2483.5 MHz。

5.1.1.3 工作信道

<u>.</u>

移动用户终端无线局域网在2.4 GHz频段的工作信道编号和信道中心频率如表1所示。

表1 2.4 GHz 频段信道方案

|               |      |      |      |      |      |      | .    |      |      |      |      |                                  |               |
|---------------|------|------|------|------|------|------|------|------|------|------|------|----------------------------------|---------------|
| 信道号           |      | ∸    |      | 4    | ~    |      | -    |      |      | 10   | . .  | 1 <sub>0</sub><br>$\overline{1}$ | $\sim$<br>. . |
| 中心频率<br>(MHz) | 2412 | 2417 | 2422 | 2427 | 2432 | 2437 | 2442 | 2447 | 2452 | 2457 | 2462 | 2467                             | 2472          |
|               | .    |      |      |      |      |      |      |      |      |      |      |                                  |               |

### 5.1.1.4 调制方式与数据速率

符合GB 15629.1102-2003的移动用户终端无线局域网的调制方式与数据速率应符合表2的要求。 符合GB 15629.1104-2006的移动用户终端无线局域网的调制方式与数据速率应符合表3的要求。 移动用户终端无线局域网工作在2.4 GHz频段时,应该能够根据无线信道的情况,自动选择相应的 速率。当信道特性变化时,可以自动实现动态速率切换。对速率切换的算法不进行规定。

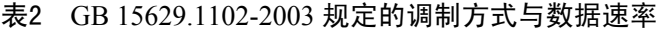

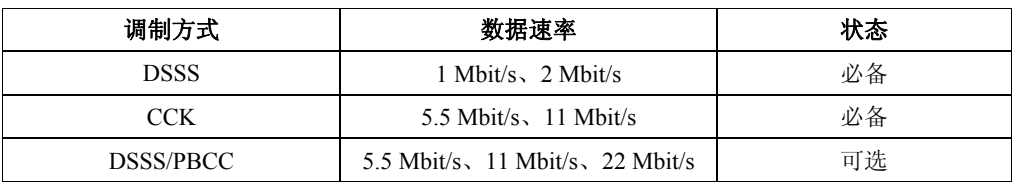

<sup>1</sup> 本标准文件中涉及的 2.4 GHz 和 5.8 GHz 频率范围应符合国家无线电管理部门的相关规定。

表3 GB 15629.1104-2006 规定的调制方式与数据速率

| 调制方式             | 数据速率                                                         | 状态 |
|------------------|--------------------------------------------------------------|----|
| DSSS/CCK         | $1$ Mbit/s, $2$ Mbit/s, $5.5$ Mbit/s, $11$ Mbit/s            | 必备 |
| <b>OFDM</b>      | 6 Mbit/s, $9$ Mbit/s, $12$ Mbit/s, $18$ Mbit/s, $24$ Mbit/s, | 必备 |
|                  | $36$ Mbit/s, $48$ Mbit/s, $54$ Mbit/s                        |    |
| <b>DSSS-OFDM</b> | 6 Mbit/s, $9$ Mbit/s, $12$ Mbit/s, $18$ Mbit/s, $24$ Mbit/s, | 可洗 |
|                  | $36$ Mbit/s, $48$ Mbit/s, $54$ Mbit/s                        |    |
| <b>PBCC</b>      | 5.5 Mbit/s, 11 Mbit/s, 22 Mbit/s, 33 Mbps                    | 可选 |

### 5.1.1.5 无线指标要求

### 5.1.1.5.1 发射功率

等效全向辐射功率应满足:

- ——天线增益小于10 dBi时:不大于100 mW或不大于20 dBm。
- ——天线增益不小于10 dBi时:不大于500 mW或不大于27 dBm。
- 5.1.1.5.2 总辐射功率(TRP)

总辐射功率应符合YD/T 1484的规定。

### 5.1.1.5.3 发射频谱掩模

对于GB 15629.11-2003、GB 15629.1102-2003和(或) GB 15629.1104-2006中规定的DSSS和CCK方 式,发射频谱掩模如图1所示。

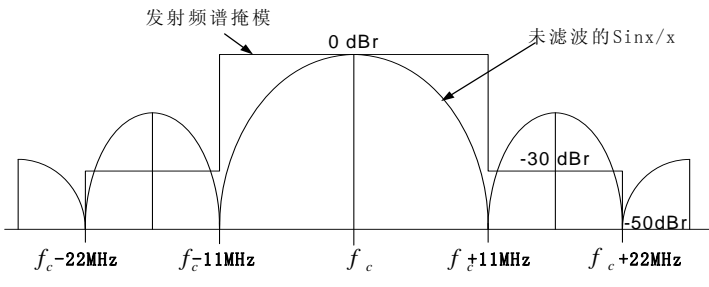

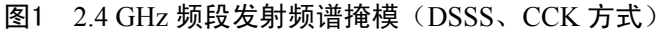

发射频谱掩模应符合表4的要求。

表4 2.4GHz 频段发射频谱掩模要求(DSSS、CCK 方式)

| 频率范围                                                                                               | 相对电平(dBr)  |
|----------------------------------------------------------------------------------------------------|------------|
| f <sub>c</sub> -22 MHz $\leq f \leq f_c$ -11 MHz和f <sub>c</sub> +11 MHz $\leq f \leq f_c$ +22 MHz  | $\leq$ -30 |
| f $\leq$ f <sub>c</sub> -22 MHz和f $>$ f <sub>c</sub> +22 MHz                                       | $\leq$ -50 |
| 注1: f。为信道中心频率。<br>注2: DSSS方式的测量条件为RBW=100 kHz; VBW=30 kHz。CCK方式的测量条<br>件为RBW=100 kHz; VBW=100 kHz。 |            |

对于GB15629.1104-2006规定的OFDM、DSSS-OFDM方式,发射频谱掩模如图2所示。

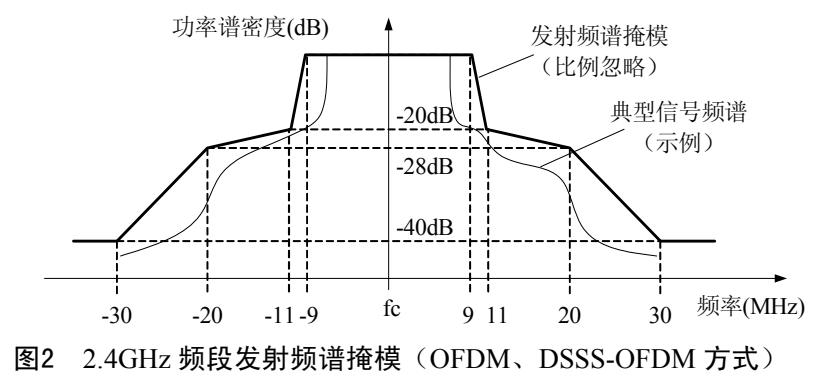

发射频谱掩模应符合表5的要求。

表5 2.4GHz 频段发射频谱掩模要求(OFDM、DSSS-OFDM 方式)

| 相对信道中心频率的频偏(MHz)                          | 相对电平 (dBr) |  |  |  |  |
|-------------------------------------------|------------|--|--|--|--|
| 9                                         |            |  |  |  |  |
| 11                                        | $-20$      |  |  |  |  |
| 20                                        | $-28$      |  |  |  |  |
| 30                                        | $-40$      |  |  |  |  |
| 注 1: 发射信号的频谱密度应包含在频谱掩模范围内。                |            |  |  |  |  |
| 注 2: 上述要求的测量条件为: RBW=100 kHz; VBW=30 kHz。 |            |  |  |  |  |

### 5.1.1.5.4 发射中心频率容限

对于GB 15629.11-2003、GB 15629.1102-2003和(或) GB 15629.1104-2006中规定的DSSS和CCK方 式,发射中心频率容限应小于±20×10<sup>-6</sup>。

对于GB 15629.1104-2006中规定的OFDM、DSSS-OFDM方式,发射中心频率容限应小于±25×10<sup>-6</sup>。

### 5.1.1.5.5 码片时钟频率容限

对于GB 15629.11-2003、GB 15629.1102-2003和(或) GB 15629.1104-2006中规定的DSSS和CCK方 式, 码片时钟频率容限应小于 $\pm 20\times10^{-6}$ 。

5.1.1.5.6 符号时钟频率容限

对于GB 15629.1104-2006中规定的OFDM、DSSS-OFDM方式, 符号时钟频率容限应小于±25×10<sup>-6</sup>。

### 5.1.1.5.7 发射加电与掉电坡度

对于GB 15629.11-2003、GB 15629.1102-2003和(或) GB 15629.1104-2006中规定的DSSS和CCK方 式,从最大功率的10%上升到90%的发射加电坡度应不大于2 µs。发射加电坡度如图3所示。

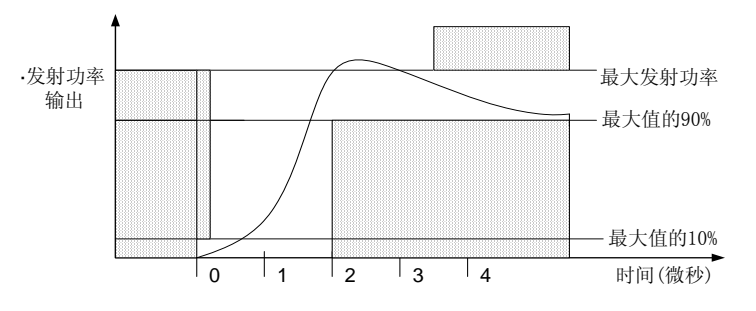

图3 发射加电坡度

对于GB 15629.11-2003、GB 15629.1102-2003和(或) GB 15629.1104-2006中规定的DSSS和CCK方 式,从最大功率的90%下降到10%的发射掉电坡度应不大于2 µs。发射掉电坡度如图4所示。

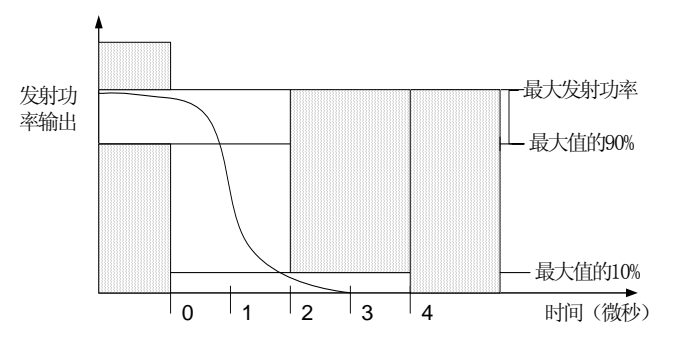

图4 发射掉电坡度

### 5.1.1.5.8 RF 载波抑制

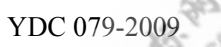

对于GB 15629.11-2003、GB 15629.1102-2003和(或) GB 15629.1104-2006中规定的DSSS和CCK方 式,在信道中心频率处测量的RF载波抑制应比功率谱峰值至少低15dB。

### 5.1.1.5.9 发射调制精度

发射调制精度表征的是实际发射波形与理想信号波形之间的差异,应由在每个码片周期内测量的峰 值向量误差幅度确定。对于GB 15629.11-2003、GB 15629.1102-2003和(或)GB 15629.1104-2006中规 定的DSSS和CCK方式,最差情况的向量误差幅度不应超过归一化采样码片数据的0.35。

### 5.1.1.5.10 发射机中心频率泄漏

对于GB 15629.1104-2006中规定的OFDM、DSSS-OFDM方式,发射机中心频率分量的能量与发射 总功率相比不超过-15 dB。

### 5.1.1.5.11 发射机频谱平坦度

对于GB 15629.1104-2006中规定的OFDM、DSSS-OFDM方式,在谱线-16~-1和+1~+16中,每条谱 线的星座图的平均能量与它们的总平均能量相比不超过±2dB。在谱线-26~-17和+17~+26中,每条谱线 的星座图的平均能量与谱线-16~-1和+1~+16的平均能量相比不超过+2/-4dB。

### 5.1.1.5.12 发射机星座图差错

对于GB 15629.1104-2006中规定的OFDM、DSSS-OFDM方式,在OFDM子载波、OFDM帧和分组上 取平均后的相对星座RMS差错应不超过表6的限值。

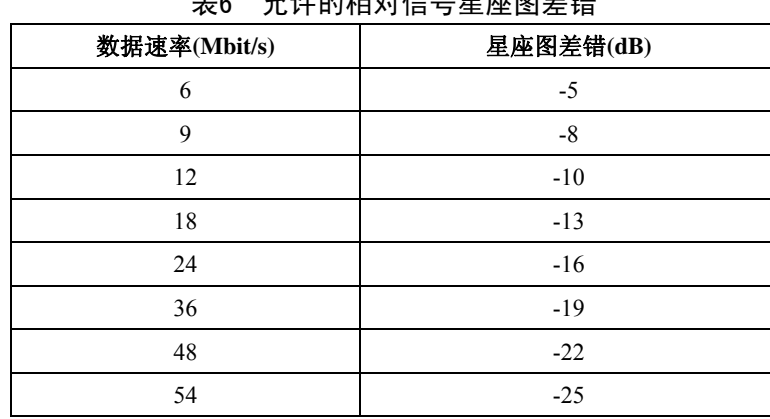

### 表6 允许的相对信号星座图差错

### 5.1.1.5.13 杂散发射

杂散发射包括:谐波辐射、寄生辐射、互调产物和变频产物。杂散发射指落在载波中心频率2.5倍 信道带宽以外的带外辐射功率电平。

杂散发射功率电平应符合表 7 的要求。

表7 2.4GHz 频段杂散发射功率电平

| 频率范围                      | 杂散发射功率电平               |  |  |
|---------------------------|------------------------|--|--|
|                           | (杂散发射功率电平限值/测量参考RBW)   |  |  |
| $30$ MHz $\sim$ 1000 MHz  | $\leq$ -36 dBm/100 kHz |  |  |
| 2.4 GHz $\sim$ 2.4835 GHz | $\le$ -33 dBm/100 kHz  |  |  |
| 3.4 GHz $\sim$ 3.53 GHz   | $\leq$ -40 dBm/1 MHz   |  |  |
| 5.725 GHz~5.85 GHz        | $\leq$ -40 dBm/1 MHz   |  |  |
| 1 GHz~12.75 GHz其他频段       | $\leq$ -30 dBm/1 MHz   |  |  |

### 5.1.1.5.14 接收机最小输入电平

对于GB 15629.11-2003中规定的2 Mbit/s DOPSK调制, 输入电平为-80 dBm, MPDU长度为1024个八 位位组时, FER应小于 $8\times10^{-2}$ 。

对于GB 15629.1102-2003中规定的11 Mbit/s CCK调制, 输入电平为-76dBm , PSDU长度为1024个 八位位组时, FER应小于 $8\times10^{-2}$ 。

对于GB 15629.1104-2006中规定的OFDM、DSSS-OFDM方式,输入电平为表8中规定的接收机最小 输入电平, PSDU长度为1000个八位位组时,PER应小于10%。

表8 接收机最小输入电平(OFDM、DSSS-OFDM 方式)

| 接收机最小输入电平(dBm) | 接收机相邻信道抑制(dB) |  |  |  |  |
|----------------|---------------|--|--|--|--|
| $-82$          | 16            |  |  |  |  |
| $-81$          | 15            |  |  |  |  |
| $-79$          | 13            |  |  |  |  |
| $-77$          | 11            |  |  |  |  |
| $-74$          | 8             |  |  |  |  |
| $-70$          |               |  |  |  |  |
| $-66$          | $\mathbf{0}$  |  |  |  |  |
| $-65$          |               |  |  |  |  |
|                |               |  |  |  |  |

### 5.1.1.5.15 总全向灵敏度(TIS)

总全向灵敏度应符合YD/T 1484的规定。

### 5.1.1.5.16 接收机最大输入电平

对于GB 15629.11-2003中规定的2 Mbit/s DQPSK调制, 输入电平为-4 dBm, MPDU长度为1024个八 位位组时, FER应小于 $8\times10^{-2}$ 。

对于GB 15629.1102-2003中规定的11 Mbit/s CCK调制, 输入电平为-10 dBm, PSDU长度为1024个八 位位组时, FER应小于 $8\times10^{-2}$ 。

对于GB 15629.1104-2006中规定的任意调制信号和数据速率(1 Mbit/s、2 Mbit/s、5.5 Mbit/s、6 Mbit/s、 9 Mbit/s、11 Mbit/s、12 Mbit/s、18 Mbit/s、24 Mbit/s、36 Mbit/s、48 Mbit/s、54 Mbit/s),输入电平为 -20 dBm, PSDU长度为1000个八位位组时, PER应小于10%。

### 5.1.1.5.17 接收机相邻信道抑制

对于GB15629.11-2003中规定的2 Mbit/s DQPSK调制,相邻信道抑制定义在信道组内的间隔大于等 于30 MHz的任意两个信道之间, 当MPDU长度为1024个八位位组, FER为8×10<sup>-2</sup>时, 相邻信道抑制应大 于等于35 dB。

对于GB 15629.1102-2003和(或)GB15629.1104-2006中规定的11 Mbit/s CCK 调制,相邻信道抑制 定义在信道组内的间隔大于等于25 MHz的任意两个信道之间,当PSDU长度为1024个八位位组,FER为  $8\times10^{-2}$ 时, 相邻信道抑制应大于等于35 dB。

对于GB 15629.1104-2006中规定的OFDM、DSSS-OFDM方式,相邻信道抑制定义在信道组内的间 隔大于等于25 MHz的任意两个信道之间, 当PSDU长度为1000个八位位组, PER为10%时, 相邻信道抑 制应不低于表8的要求。

### 5.1.2 5.8 GHz 频段

### 5.1.2.1 基本要求

移动用户终端无线局域网的5.8 GHz频段空中接口物理层应符合GB 15629.1101-2006的规定。

5.1.2.2 工作频率范围

移动用户终端无线局域网在5.8 GHz频段的工作频率范围为5725 MHz~5850 MHz。

5.1.2.3 工作信道

移动用户终端无线局域网在5.8 GHz频段的可用带宽为125 MHz,信道中心频率及信道编号的关系 如下:

信道中心频率为: 5000+5×n<sub>ch</sub> (MHz) , 其中, n<sub>ch</sub> = 145,146,147, …,200。 信道配置方案见表9。

表9 5.8 GHz 频段信道配置方案

|                 | $\sim$ $\sim$ |            |      |      |      |
|-----------------|---------------|------------|------|------|------|
| 信道编号            | 149           | $\epsilon$ | 57   | 161  | 165  |
| 信道中心频率<br>(MHz) | 5745          | 5765       | 5785 | 5805 | 5825 |
|                 |               |            |      |      |      |

### 5.1.2.4 调制方式与数据速率

移动用户终端无线局域网在5.8GHz频段采用OFDM方式,每个子载波可以采用BPSK、QPSK、 16-QAM或64-QAM调制方式,前向纠错采用编码率为1/2、2/3、3/4的卷积编码。

移动用户终端无线局域网在5.8 GHz频段应支持三种数据速率:6 Mbit/s、12 Mbit/s、24 Mbit/s,可 选支持其他数据速率:9 Mbit/s、18 Mbit/s、36 Mbit/s、48 Mbit/s、54 Mbit/s。

移动用户终端无线局域网工作在5.8 GHz频段时,应能根据无线信道的情况,自动选择相应的数据 速率。当信道特性变化时,可以自动实现动态速率切换。对速率切换的算法不进行规定。

### 5.1.2.5 无线指标要求

### 5.1.2.5.1 发射功率

发射功率不大于500 mW或不大于27 dBm;

EIRP不大于2 W或不大于33 dBm。

5.1.2.5.2 总辐射功率(TRP)

TRP应符合YD/T 1484的规定。

### 5.1.2.5.3 发射频谱掩模

对于GB 15629.1101-2006中规定的OFDM方式,发射频谱掩模如图5所示。

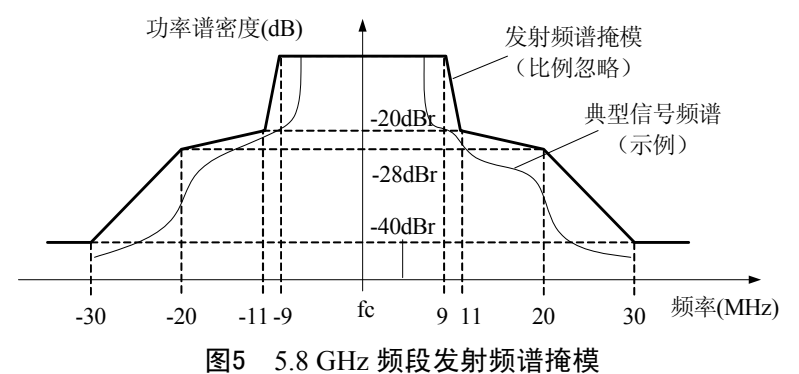

发射频谱掩模应符合表10的要求。

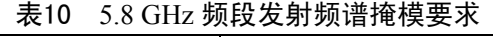

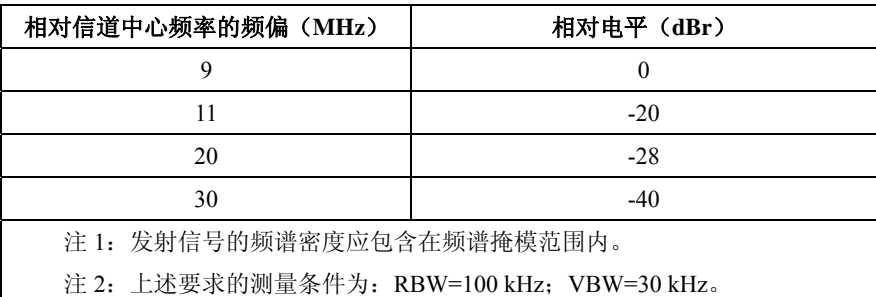

### 5.1.2.5.4 发射中心频率容限

对于GB 15629.1101-2006中规定的OFDM方式,发射中心频率容限应小于±20×10-6。

### 5.1.2.5.5 符号时钟频率容限

对于GB 15629.1101-2006中规定的OFDM方式, 符号时钟频率容限应小于±20×10<sup>-6</sup>。

5.1.2.5.6 发射机中心频率泄漏

对于GB 15629.1101-2006中规定的OFDM方式,发射机中心频率分量的能量与发射总功率相比不超 过-15 dB。

5.1.2.5.7 发射机频谱平坦度

8

对于GB 15629.1101-2006中规定的OFDM方式,在谱线-16~-1和+1~+16中,每条谱线的星座图的平 均能量与它们的总平均能量相比不超过±2dB。在谱线-26~-17和+17~+26中,每条谱线的星座图的平均 能量与谱线-16~-1和+1~+16的平均能量相比不超过+2/-4dB。

### 5.1.2.5.8 发射机星座图差错

对于GB 15629.1101-2006中规定的OFDM方式, 在OFDM子载波、OFDM帧和分组上取平均后的相 对星座RMS差错应不超过表6的限值。

### 5.1.2.5.9 杂散发射

杂散发射包括:谐波辐射、寄生辐射、互调产物和变频产物。杂散发射指落在载波中心频率2.5倍 信道带宽以外的带外辐射功率电平。

杂散发射功率电平应符合表11的要求。

表11 5.8GHz 频段杂散发射功率电平

|                                           | 杂散发射功率电平               |  |  |
|-------------------------------------------|------------------------|--|--|
| 频率范围                                      | (杂散发射功率电平限值/测量参考RBW)   |  |  |
| $30$ MHz $\sim$ 1000 MHz                  | $\leq$ 36 dBm/100 kHz  |  |  |
| $2.4 \text{ GHz} \sim 2.4835 \text{ GHz}$ | $\leq$ -40 dBm/100 kHz |  |  |
| 3.4 GHz $\sim$ 3.53 GHz                   | $\leq$ -40 dBm/1 MHz   |  |  |
| 5.725 GHz~5.85 GHz                        | $\le$ -33 dBm/1 MHz    |  |  |
| 1 GHz~40 GHz其他频段                          | $\leq$ -30 dBm/1 MHz   |  |  |

### 5.1.2.5.10 接收机最小输入电平

对于GB 15629.1101-2006中规定的OFDM方式,当输入电平为表8中规定的接收机最小输入电平, PSDU长度为1000个八位位组时,PER应小于10%。

5.1.2.5.11 总全向灵敏度(TIS)

总全向灵敏度应符合YD/T 1484的规定。

5.1.2.5.12 接收机最大输入电平

对于GB 15629.1101-2006中规定的任意调制信号和数据速率,输入电平为-30dBm, PSDU长度为 1000个八位位组时,PER应小于10%。

### 5.1.2.5.13 接收机相邻信道抑制

对于GB 15629.1101-2006中规定的OFDM方式,相邻信道抑制定义在信道组内的间隔大于等于25 MHz的任意两个信道之间,当PSDU长度为1000个八位位组,PER为10%时,相邻信道抑制应不低于表8 的要求。

### 5.2 功能要求

### 5.2.1 基本功能

5.2.1.1 扫描 AP 功能

移动用户终端无线局域网应支持对AP的扫描功能,能够搜索到周围无线环境中存在的AP设备。

5.2.1.2 SSID 配置功能

移动用户终端无线局域网可支持输入AP的SSID,并与对应的AP设备建立关联。

### 5.2.1.3 节能功能

移动用户终端无线局域网应支持节能功能。

5.2.2 安全功能

### 5.2.2.1 安全基本要求

移动用户终端无线局域网应支持GB 15629.11系列标准规定的WAPI安全机制。

### 5.2.2.2 预共享密钥功能

移动用户终端无线局域网应支持设置WAPI预共享密钥,并利用预共享密钥进行身份鉴别和数据保 密传输。密钥长度应至少为8位。

### 5.2.2.3 证书安装功能

移动用户终端无线局域网应能安装X.509 v3证书 。

### 5.2.2.4 证书鉴别功能

移动用户终端无线局域网应能正确实现完整的WAI鉴别流程,并在成功完成WAI鉴别后与AP建立 连接。WAI证书鉴别流程如图6所示。

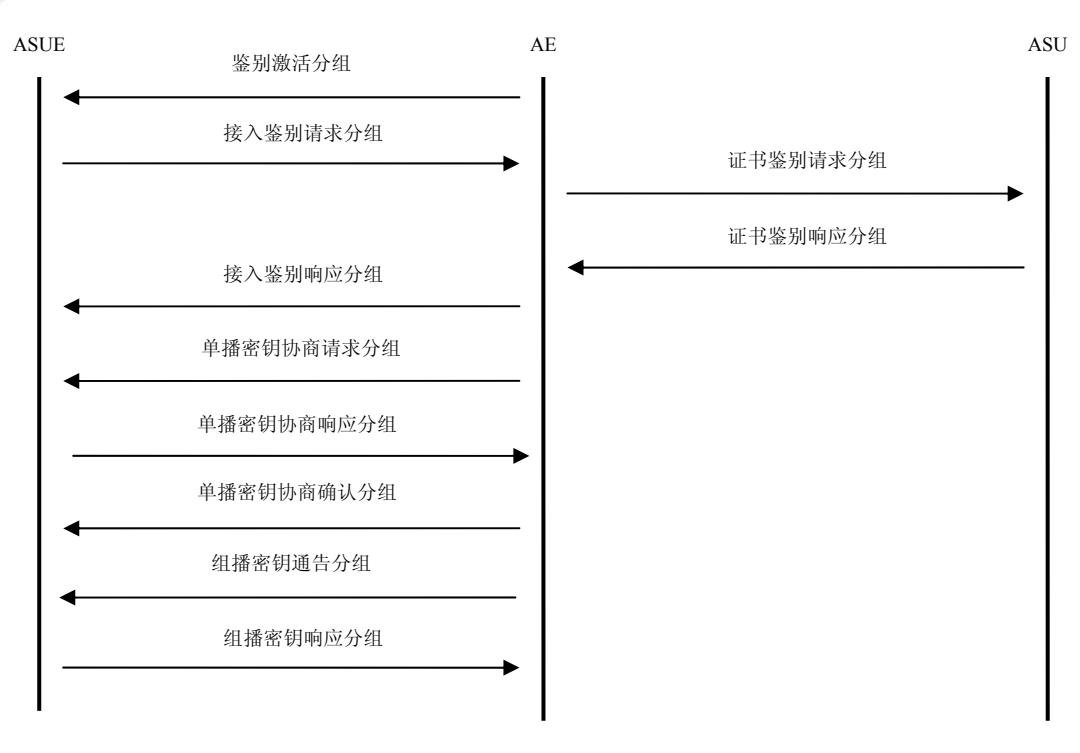

### 图6 WAI 证书鉴别流程图

### 5.2.2.5 证书选择功能

移动用户终端无线局域网应优先选择使用接入地AP信任的AS颁发的证书;如果没有安装接入地AP 信任的AS颁发的证书,应能够使用移动用户终端现有证书发起接入鉴别请求。

5.2.2.6 加密功能

移动用户终端无线局域网应能在成功完成WAI鉴别后,使用WPI-SMS4加密方式进行数据传输。

### 5.2.2.7 密钥更新功能

移动用户终端无线局域网应能响应由AP发起的密钥更新过程,与AP协商更新会话密钥。

### 5.2.2.8 否定非法证书功能

安装非法证书的移动用户终端无线局域网,应不能与安装合法证书的AP通过WAI鉴别建立连接; 安装合法证书的移动用户终端,应不能与安装有非法证书的AP设备通过WAI鉴别建立连接。

### 5.2.3 同一 AS 域内 AP 间切换功能

移动用户终端无线局域网应能在同一AS域内的不同AP间切换。

### 5.2.4 WAPI SOM 功能

移动用户终端无线局域网应支持WAPI SOM功能,可通过WAPI 证书鉴别过程安全接入网络,并获 得通过DHCP分配的IP地址,且通过授权、支持计费。

### 5.2.5 QoS 功能

移动用户终端无线局域网可支持VO、VI、BE和BK四种业务类型及其优先级调度规则,能够正确 区分业务的优先级,支持基于优先级的数据处理。

### 5.2.6 组播功能

°除特别注明外,本标准文件中的"证书"均指 X.509 v3 证书,X.509 v3 证书格式见 GB/T 16264.8-2005。

<u>.</u>

 $25 - 265$ 

移动用户终端无线局域网可支持接收和发送组播流。

### 5.2.7 发射机状态设置功能

移动用户终端无线局域网可支持通过人机接口关闭与启动WLAN发射机。

### 5.2.8 软硬件信息显示功能

移动用户终端无线局域网的人机接口可支持显示其软硬件版本和 MAC 地址等信息。

### 5.2.9 WLAN 信息显示功能

移动用户终端无线局域网应支持显示无线局域网的连接或断开的状态信息,并且所有与无线局域网 相关的名称信息应显示为"WLAN"或"无线局域网"。

### 5.3 性能要求

### 5.3.1 无线接口吞吐量

移动用户终端无线局域网在开放式方式下进行数据传输时的无线接口吞吐量应满足:

a) GB 15629.1101 模式:下行吞吐量不小于 1.0 Mbit/s, 上行吞吐量不小于 1.0 Mbit/s;

b) GB 15629.1102 模式:下行吞吐量不小于 1.0 Mbit/s, 上行吞吐量不小于 1.0 Mbit/s;

c) GB 15629.1104 模式:下行吞吐量不小于 1.0 Mbit/s, 上行吞吐量不小于 1.0 Mbit/s。

移动用户终端无线局域网在WAPI安全方式下进行数据传输时的无线接口吞吐量应满足:

- a) GB 15629.1101 模式:下行吞吐量不小于 1.0 Mbit/s, 上行吞吐量不小于 1.0 Mbit/s;
- b) GB 15629.1102 模式:下行吞吐量不小于 1.0 Mbit/s, 上行吞吐量不小于 1.0 Mbit/s;
- c) GB 15629.1104 模式:下行吞吐量不小于 1.0 Mbit/s, 上行吞吐量不小于 1.0 Mbit/s。

### 5.3.2 时延

移动用户终端无线局域网在开放式、WAPI安全方式下传输模拟话音流时的单向时延应不大于50 ms。

### 5.3.3 抖动

移动用户终端无线局域网在开放式、WAPI安全方式下传输模拟话音流时的最大抖动应不大于50

ms。

### 5.3.4 丢包率

移动用户终端无线局域网在开放式、WAPI安全方式下传输模拟话音流时的丢包率应不大于1%。

5.4 电磁兼容性要求

移动用户终端无线局域网的电磁兼容性应符合YD/T 1312.2-2004的要求。

### 5.5 电气安全要求

移动用户终端无线局域网的电气安全应符合GB 4943的要求。

### 5.6 密码实现要求

采用WAPI安全机制的移动用户终端无线局域网的密码实现应符合国家密码管理局公告(第7号) 的要求。

### 5.7 电磁辐射要求

移动用户终端无线局域网的电磁辐射性能应符合YD/T 1644.1-2007的要求。

### 5.8 环境可靠性要求

移动用户终端无线局域网的环境可靠性应符合YD/T 1539-2006的要求。

### 6 测试方法

### 6.1 测试条件

### 6.1.1 气候条件

本标准文件中除环境可靠性试验外,其他测试在下述气候条件下进行。 温度:15 ℃~35 ℃; 相对湿度:25%~75%;

大气压:86 kPa~106 kPa。

6.1.2 系统条件

本标准文件中的空中接口物理层、功能和性能测试所需使用的测试仪表与测试系统应符合附录B的 要求。

6.2 空中接口物理层测试

### 6.2.1 EUT 测试条件

移动用户终端无线局域网空中接口物理层测试应满足以下条件:

- a) 如果使用传导方式进行射频测试, EUT应提供50 Ω的射频测试接口(引自天线前端);
- b) 除特别注明外,测试在EUT的最低(Bottom)、中间(Middle)和最高(Top)信道上进行, 分别记为B、M和T;
- c) 测试过程中EUT的信道设置如表1和表9所示。

### 6.2.2 2.4 GHz 频段测试

### 6.2.2.1 工作信道

测试连接:

工作信道测试连接如图7所示。

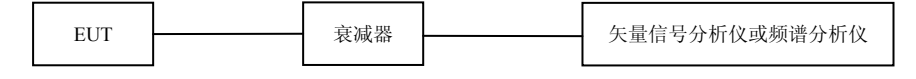

### 图7 工作信道测试连接图

测试步骤:

- a) 设置EUT的信道为B,数据速率为11 Mbit/s3,并输出最大功率;
- b) 设置矢量信号分析仪的中心频率为EUT发射的中心频率,扫描宽度为100 MHz、RBW为100 kHz、VBW为30 kHz,检波方式为峰值检波,并设置为峰值保持,测量EUT的发射信号;
- c) 设置EUT的数据速率为6 Mbit/s, 并输出最大功率, 重复步骤b);
- d) 设置EUT的信道分别为M和T, 重复步骤b)和c)。

预期结果:

- a) 步骤b):在矢量信号分析仪上能够观察到EUT在信道B上发射的信号;
- b) 步骤c): 在矢量信号分析仪上能够观察到EUT在信道B上发射的信号;
- c) 步骤d):在矢量信号分析仪上能够观察到EUT在信道M和T上发射的信号。

### 6.2.2.2 发射功率

### 6.2.2.2.1 传导方式

测试步骤:

- a) 如图7建立测试连接;
- b) 设置EUT的信道为B,数据速率为11 Mbit/s,并输出最大功率;
- c) 用矢量信号分析仪测量EUT的输出功率, 记录测试结果为A1(单位: dBm);
- d) 依照下式计算等效全向辐射功率:
	- P = A1+G +L1……………………………………………………(1)
	- 其中,G为天线增益(单位: dBi): L1为衰减器的衰减值以及电缆损耗值(单位: dB):
- e) 改变EUT的数据速率为6 Mbit/s, 重复步骤c)和d);
- f) 设置EUT的信道为M,数据速率为11 Mbit/s,并输出最大功率,重复步骤c)~e);

g) 设置EUT的信道为T,数据速率为11 Mbit/s,并输出最大功率,重复步骤c)~e)。 预期结果:

<u>.</u>

<sup>3</sup> 如果 EUT 不支持测试方法中规定的数据速率,应采用其支持、且符合 GB15629.11 系列标准规定的数据速率进行测 试。

EUT的等效全向辐射功率应满足:

**—**—天线增益小于10 dBi时: 不大于100 mW或不大于20 dBm;

——天线增益不小于10 dBi时: 不大于500 mW或不大于27 dBm。

### 6.2.2.2.2 辐射方式

测试连接:

发射功率的辐射测试连接如图8所示。

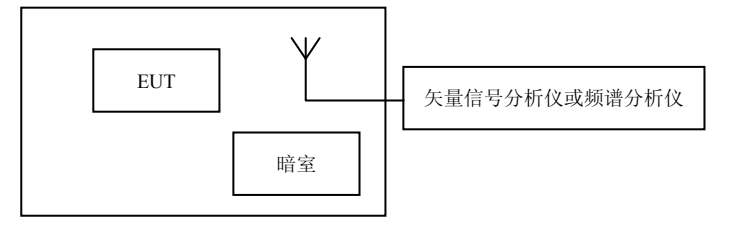

### 图8 发射功率辐射测试连接图

测试步骤:

- a) 设置EUT的信道为B,数据速率为11 Mbit/s,并输出最大功率;
- b) 用矢量信号分析仪测量EUT的输出功率, 记录测试结果为A1(单位: dBm);
- c) 依照下式计算等效全向辐射功率:

```
P = A1+L2……………………………………………………(2)
```
其中, L2为空间路径衰减值以及电缆损耗值(单位: dB);

- d) 改变EUT的数据速率为6 Mbit/s, 重复步骤b)和c):
- e) 设置EUT的信道为M, 数据速率为11 Mbit/s, 并输出最大功率, 重复步骤b) ~d);
- f) 设置EUT的信道为T,数据速率为11 Mbit/s,并输出最大功率,重复步骤b)~d)。 预期结果:

EUT 的等效全向辐射功率应满足:

——天线增益小于 10 dBi 时: 不大于 100 mW 或不大于 20 dBm:

- ——天线增益不小于10 dBi时:不大于500 mW或不大于27 dBm。
- 6.2.2.3 总辐射功率(TRP)

测试连接:

总辐射功率的测试连接如图9所示。

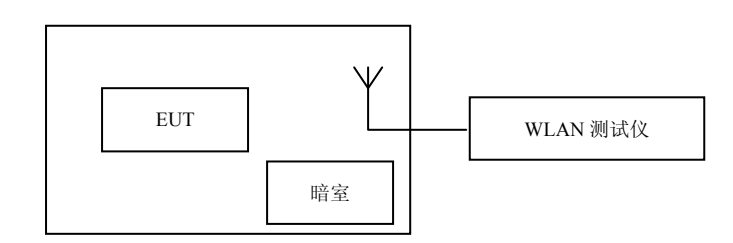

### 图9 总辐射功率测试连接图

测试步骤:

- a) 设置EUT的信道为M,数据速率为6 Mbit/s,并输出最大功率;
- b) 设置EUT与WLAN测试仪建立通信连接,具体测试方法见YD/T 1484;
- c) 测试完成后, 记录EUT的TRP测试结果和三维辐射功率图。

预期结果:

本项目没有限值要求,EUT的TRP测试结果和三维辐射功率图为参考结果。

6.2.2.4 发射频谱掩模

测试步骤:

a) 如图7建立测试连接;

- b) 设置EUT的信道为B,数据速率为11 Mbit/s,并输出最大功率;
- c) 设置矢量信号分析仪的中心频率为EUT发射的中心频率,扫描宽度为100 MHz、RBW为100 kHz、VBW为100 kHz,测量EUT的发射频谱掩模;
- d) 设置EUT的数据速率为6 Mbit/s;
- e) 设置矢量信号分析仪的中心频率为EUT发射的中心频率,扫描宽度为100 MHz、RBW为100 kHz、VBW为30 kHz,测量EUT的发射频谱掩模;
- f) 设置EUT的信道为M, 数据速率为11 Mbit/s, 并输出最大功率, 重复步骤c) ~e):
- g) 设置EUT的信道为T, 数据速率为11 Mbit/s, 并输出最大功率, 重复步骤c) ~e): 预期结果:

EUT的发射频谱掩模应符合5.1.1.5.3的要求。

### 6.2.2.5 发射中心频率容限

测试步骤:

- a) 如图7建立测试连接;
- b) 设置EUT的信道为B,数据速率为11 Mbit/s,并输出最大功率;
- c) 设置矢量信号分析仪的中心频率为EUT发射的中心频率,解调方式设置为EUT的调制方式或自 动解调,测量EUT的发射中心频率容限;
- d) 改变EUT的数据速率为6 Mbit/s,重复步骤c);
- e) 设置EUT的信道为M, 数据速率为11 Mbit/s, 并输出最大功率, 重复步骤c) 和d):
- f) 设置EUT的信道为T,数据速率为11 Mbit/s,并输出最大功率,重复步骤c)和d)。 预期结果:

EUT的发射中心频率容限应符合5.1.1.5.4的要求。

### 6.2.2.6 码片时钟频率容限

测试步骤:

- a) 如图7建立测试连接;
- b) 设置EUT的信道为B,数据速率为11 Mbit/s,并输出最大功率;
- c) 设置矢量信号分析仪的中心频率为EUT发射的中心频率,解调方式设置为EUT的调制方式或自 动解调,测量EUT的码片时钟频率容限;
- d) 设置EUT的信道分别为M和T,重复步骤c)。
- 预期结果:

EUT的码片时钟频率容限小于±20×10-6。

### 6.2.2.7 符号时钟频率容限

测试步骤:

- a) 如图7建立测试连接;
- b) 设置EUT的信道为B,数据速率为6 Mbit/s,并输出最大功率;
- c) 设置矢量信号分析仪的中心频率为EUT发射的中心频率,解调方式设置为EUT的调制方式或自 动解调,测量EUT的符号时钟频率容限;
- d) 设置EUT的信道分别为M和T,重复步骤c)。
- 预期结果:

 $E$ UT的符号时钟频率容限小于 $\pm$ 25×10<sup>-6</sup>。

### 6.2.2.8 发射加电与掉电坡度

测试步骤:

a) 如图7建立测试连接;

- b) 设置EUT的信道为B,数据速率为11 Mbit/s,并输出最大功率;
- c) 设置矢量信号分析仪的中心频率为EUT发射的中心频率,解调方式设置为EUT的调制方式或自 动解调,测量EUT从最大功率的10%上升到90%的发射加电坡度时间和从最大功率的90%下降 到10%的发射掉电坡度时间;
- d) 设置EUT的信道分别为M和T,重复步骤c)。

预期结果:

EUT从最大功率的10%上升到90%的发射加电坡度时间应不大于2 μs, 从最大功率的90%下降 到10%的发射掉电坡度时间应不大于2 µs。

### 6.2.2.9 RF 载波抑制

测试步骤:

- a) 如图7建立测试连接;
- b) 设置EUT的信道为B, 数据速率为2 Mbit/s, 发送重复的01数据序列, 不进行扰码, 并输出最大 功率,
- c) 设置矢量信号分析仪的中心频率为EUT发射的中心频率,RBW为100 kHz,解调方式设置为EUT 的调制方式或自动解调,测量EUT的RF载波抑制;
- d) 设置EUT的信道分别为M和T,重复步骤c)。

预期结果:

在信道中心频率处测量的RF载波抑制应比功率谱峰值至少低15 dB。

6.2.2.10 发射调制精度

测试步骤:

- a) 如图7建立测试连接;
- b) 设置EUT的信道为B, 数据速率为2 Mbit/s, 发送加扰后的全1序列, 连续发射并输出最大功率;
- c) 设置矢量信号分析仪的中心频率为EUT发射的中心频率,解调方式设置为EUT的调制方式或自 动解调,测量EUT的发射调制精度;
- d) 设置EUT的信道分别为M和T,重复步骤c)。

预期结果:

最差情况的向量误差幅度不应超过归一化采样码片数据的0.35。

6.2.2.11 发射机中心频率泄漏

测试步骤:

- a) 如图7建立测试连接;
- b) 设置EUT的信道为B,数据速率为6 Mbit/s,并输出最大功率;
- c) 设置矢量信号分析仪的中心频率为EUT发射的中心频率,解调方式设置为EUT的调制方式或自 动解调,测量EUT的发射机中心频率泄漏;
- d) 设置EUT的信道分别为M和T,重复步骤c)。

预期结果:

发射机中心频率分量的能量与发射总功率相比不超过-15 dB。

### 6.2.2.12 发射机频谱平坦度

- a) 如图7建立测试连接;
- b) 设置EUT的信道为B,数据速率为6 Mbit/s,并输出最大功率;
- c) 设置矢量信号分析仪的中心频率为EUT发射的中心频率,解调方式设置为EUT的调制方式或自 动解调,测量EUT的发射机频谱平坦度;
- d) 设置EUT的信道分别为M和T,重复步骤c)。

预期结果:在谱线-16~-1和+1~+16中,每条谱线的星座图的平均能量与它们的总平均能量相比不超 过±2dB。在谱线-26~-17和+17~+26 中,每条谱线的星座图的平均能量与谱线-16~-1和+1~+16的平 均能量相比不超过+2/-4dB。

### 6.2.2.13 发射机星座图差错

测试步骤:

- a) 如图7建立测试连接;
- b) 设置EUT的信道为B,数据速率为6 Mbit/s,并输出最大功率;
- c) 设置矢量信号分析仪的中心频率为EUT发射的中心频率,解调方式设置为EUT的调制方式或自 动解调,测量EUT的发射机星座图差错;
- d) 设置EUT的数据速率依次为9 Mbit/s、12 Mbit/s、18 Mbit/s、24 Mbit/s、36 Mbit/s、48 Mbit/s和 54 Mbit/s,重复步骤c);
- e) 设置EUT的信道为M, 数据速率为6 Mbit/s, 并输出最大功率, 重复步骤c)和d);
- f) 设置EUT的信道为T,数据速率为6 Mbit/s,并输出最大功率,重复步骤c)和d)。
- 预期结果:

EUT的星座图差错应符合表6的要求。

### 6.2.2.14 杂散发射

6.2.2.14.1 传导方式

测试步骤:

- a) 如图7建立测试连接;
- b) 设置EUT的信道为B,数据速率为11 Mbit/s,并输出最大功率;
- c) 按照表7的要求设置频谱分析仪的RBW和频率范围,具体测试方法见YD/T 1312.2-2004;
- d) 设置EUT的数据速率为6 Mbit/s, 重复步骤c):
- e) 设置EUT的工作信道为T,数据速率为11 Mbit/s,并输出最大功率,重复步骤c)和d)。 预期结果:

EUT的杂散发射应符合表7的要求。

### 6.2.2.14.2 辐射方式

测试步骤:

- a) 如图8建立测试连接;
- b) 设置EUT的信道为B,数据速率为11 Mbit/s,并输出最大功率;
- c) 按照表7的要求设置频谱分析仪的RBW和频率范围,具体测试方法见YD/T 1312.2-2004;
- d) 设置EUT的数据速率为6 Mbit/s, 重复步骤c):
- e) 设置EUT的工作信道为T,数据速率为11 Mbit/s,并输出最大功率,重复步骤c)和d)。 预期结果:

EUT的杂散发射应符合表7的要求。

### 6.2.2.15 接收机最小输入电平

测试连接:

如图10建立测试连接。

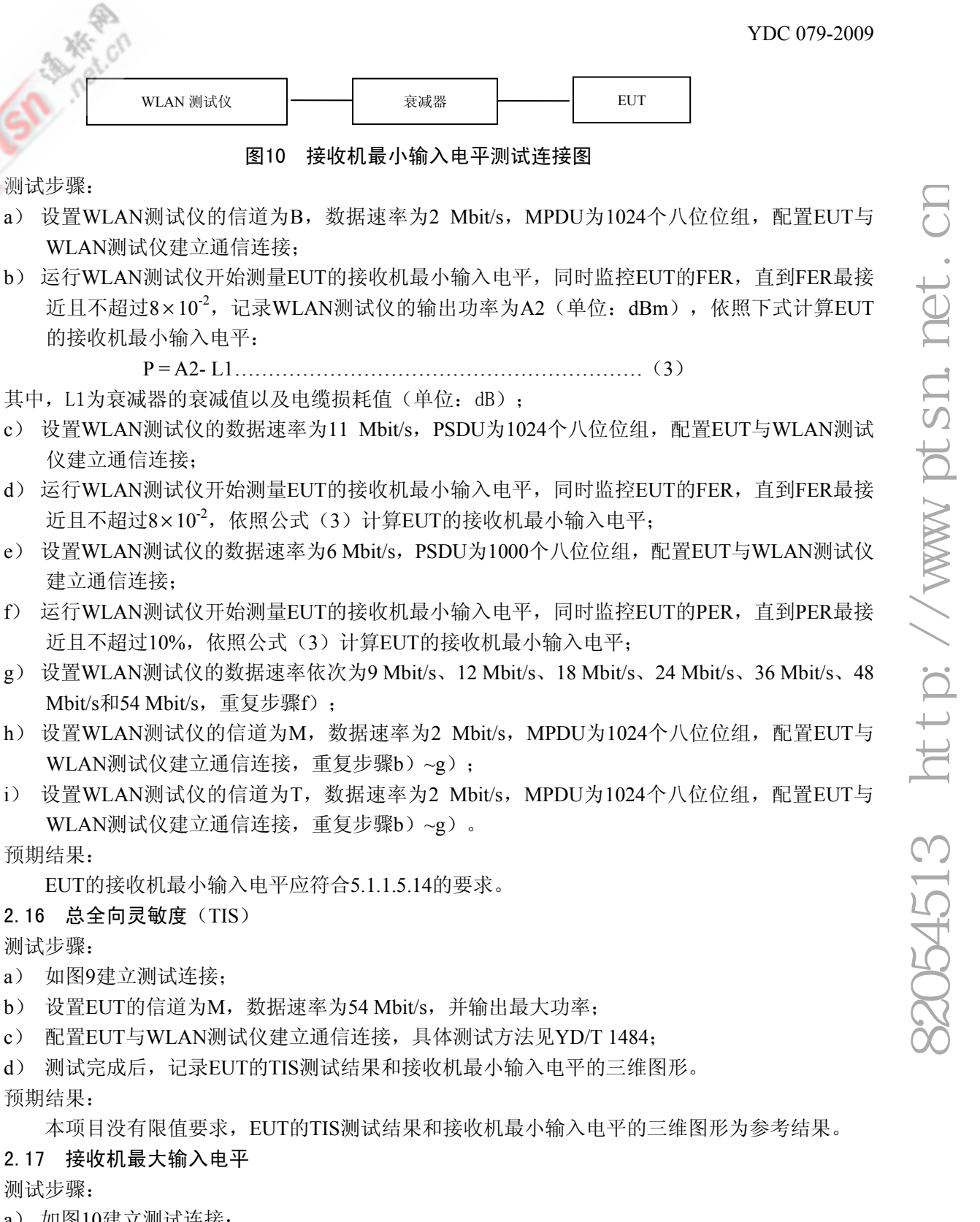

i) 设置WLAN测试仪的信道为T, 数据速率为2 Mbit/s, MPDU为1024个八位位组, 配置EUT与 WLAN测试仪建立通信连接,重复步骤b)~g)。

预期结果:

EUT的接收机最小输入电平应符合5.1.1.5.14的要求。

### 6.2.2.16 总全向灵敏度(TIS)

测试步骤:

- a) 如图9建立测试连接;
- b) 设置EUT的信道为M,数据速率为54 Mbit/s,并输出最大功率;
- c) 配置EUT与WLAN测试仪建立通信连接,具体测试方法见YD/T 1484;
- d) 测试完成后, 记录EUT的TIS测试结果和接收机最小输入电平的三维图形。 预期结果:

本项目没有限值要求,EUT的TIS测试结果和接收机最小输入电平的三维图形为参考结果。

### 6.2.2.17 接收机最大输入电平

测试步骤:

- a) 如图10建立测试连接;
- b) 设置WLAN测试仪的信道为B, 数据速率为2 Mbit/s, MPDU为1024个八位位组, 配置EUT与 WLAN测试仪建立通信连接;
- c) 调整WLAN测试仪的输出功率,使EUT的输入电平为-4 dBm,测试EUT的FER;
- d) 设置WLAN测试仪的数据速率为11 Mbit/s, PSDU为1024个八位位组, 配置EUT与WLAN测试 仪建立通信连接;

17

- e) 调整WLAN测试仪的输出功率,使EUT的输入电平为-10 dBm,测试EUT的FER;
- f) 设置WLAN测试仪的数据速率为6 Mbit/s,PSDU为1000个八位位组,配置EUT与WLAN测试仪 建立通信连接;
- g) 调整WLAN测试仪的输出功率, 使EUT的输入电平为-20 dBm, 测试EUT的PER;
- h) 设置WLAN测试仪的数据速率依次为9 Mbit/s、12 Mbit/s、18 Mbit/s、24 Mbit/s、36 Mbit/s、48 Mbit/s和54 Mbit/s, 重复步骤g):
- i) 设置WLAN测试仪的信道为M, 数据速率为2 Mbit/s, MPDU为1024个八位位组, 配置EUT与 WLAN测试仪建立通信连接,重复步骤c)~h);
- i) 设置WLAN测试仪的信道为T, 数据速率为2 Mbit/s, MPDU为1024个八位位组, 配置EUT与 WLAN测试仪建立通信连接,重复步骤c)~h)。

预期结果:

EUT的接收机最大输入电平应符合5.1.1.5.16的要求。

### 6.2.2.18 接收机相邻信道抑制

测试连接:

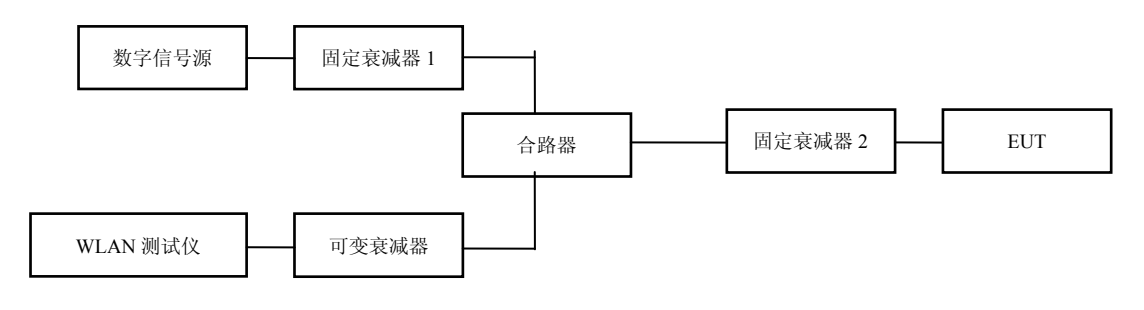

图11 接收机相邻信道抑制测试连接图

- a) 如图11建立测试连接;
- b) 关闭数字信号源的输出, 设置WLAN测试仪的信道为M, 数据速率为2 Mbit/s, MPDU为1024 个八位位组,配置EUT与WLAN测试仪建立通信连接;
- c) 调整可变衰减器的衰减量,使EUT的输入电平比5.1.1.5.14规定的接收机最小输入电平大6 dB;
- d) 关闭WLAN测试仪的输出,启动数字信号源,设置数字信号源输出的干扰信号频率比EUT的中 心频率大30 MHz, 数据速率为2 Mbit/s, 调整数字信号源的输出功率, 使EUT的输入电平比 5.1.1.5.14规定的接收机最小输入电平大41 dB:
- e) 启动WLAN测试仪, 测量EUT的FER, 如果FER小于8×10<sup>-2</sup>, 加大数字信号源的输出功率, 直 到EUT的FER最接近且不超过 $8 \times 10^{-2}$ , 此时EUT输入的干扰信号与有用信号之间的电平差即为 相邻信道抑制;
- f) 关闭WLAN测试仪,设置数字信号源输出的干扰信号频率比EUT的中心频率小30 MHz,调整数 字信号源的输出功率, 使EUT的输入电平比5.1.1.5.14规定的接收机最小输入电平大41 dB, 重 复步骤e);
- g) 关闭数字信号源的输出,设置WLAN测试仪的数据速率为11 Mbit/s,PSDU为1024个八位位组, 配置EUT与WLAN测试仪建立通信连接,重复步骤c);
- h) 关闭WLAN测试仪,启动数字信号源,设置数字信号源输出的干扰信号频率比EUT的中心频率 大25 MHz, 数据速率为11 Mbit/s, 调整数字信号源的输出功率, 使EUT的输入电平比5.1.1.5.14 规定的接收机最小输入电平大41 dB, 重复步骤e);

- i) 关闭WLAN测试仪,设置数字信号源输出的干扰信号频率比EUT的中心频率小25 MHz,调整数 字信号源的输出功率, 使EUT的输入电平比5.1.1.5.14规定的接收机最小输入电平大41 dB, 重 复步骤e);
- j) 关闭数字信号源的输出,设置WLAN测试仪的数据速率为6 Mbit/s,PSDU为1024个八位位组, 配置EUT与WLAN测试仪建立通信连接;
- k) 调整可变衰减器的衰减量,使EUT的输入电平比5.1.1.5.14规定的接收机最小输入电平大3 dB;
- l) 关闭WLAN测试仪,设置数字信号源输出的干扰信号频率比EUT的中心频率大25 MHz,数据速 率为6 Mbit/s,调整数字信号源的输出功率,使EUT的输入电平比步骤k)的输入电平大16 dB;
- m)启动WLAN测试仪,测量EUT的PER,如果PER小于10%,加大数字信号源的输出功率,直到 EUT的PER最接近且不超过10%,此时EUT输入的干扰信号与有用信号之间的电平差即为相邻 信道抑制;
- n) 关闭WLAN测试仪,设置数字信号源输出的干扰信号频率比EUT的中心频率小25 MHz,调整数 字信号源的输出功率, 使EUT的输入电平比步骤k)的输入电平大16 dB, 重复步骤m);
- o) 根据表8设置EUT的数据速率和数字信号源的输出功率, 重复步骤j)~n);
- p) 设置WLAN测试仪的信道为B, 数据速率为2 Mbit/s, MPDU为1024个八位位组, 配置EUT与 WLAN测试仪建立通信连接, 重复步骤c)~e)、g)~h)、j)~m)和o);
- q) 设置WLAN测试仪的信道为T, 数据速率为2 Mbit/s, MPDU为1024个八位位组, 配置EUT与 WLAN测试仪建立通信连接, 重复步骤c)、f)、g)、i)、j)~k)和n)~o)。 预期结果:

EUT的接收机相邻信道抑制应符合5.1.1.5.17的要求。

### 6.2.3 5.8GHz 频段测试

### 6.2.3.1 工作信道

测试步骤:

- a) 如图7建立测试连接;
- b) 设置EUT的信道为B,数据速率为6 Mbit/s,并输出最大功率;
- c) 设置矢量信号分析仪的中心频率为EUT发射的中心频率,扫描宽度为100 MHz、RBW为100 kHz、VBW为30 kHz,检波方式为峰值检波,并设置为峰值保持,测量EUT的发射信号;
- d) 设置EUT的信道分别为M和T,重复步骤c)。

预期结果:

- a) 步骤c),在矢量信号分析仪上能够观察到EUT在信道B上发射的信号;
- b) 步骤d),在矢量信号分析仪上能够观察到EUT在信道M和T上发射的信号。

### 6.2.3.2 发射功率

### 6.2.3.2.1 传导方式

测试步骤:

- a) 如图7建立测试连接;
- b) 设置EUT的信道为B,数据速率为6 Mbit/s,并输出最大功率;
- c) 用矢量信号分析仪测量EUT的输出功率, 记录测试结果为A(单位: dBm);
- d) 依照公式 (1) 计算等效全向辐射功率;
- e) 设置EUT的信道为M, 数据速率为6 Mbit/s, 并输出最大功率, 重复步骤c) 和d);
- f) 设置EUT的信道为T,数据速率为6 Mbit/s,并输出最大功率,重复步骤c)和d)。 预期结果:

EUT的发射功率应满足:

——发射功率不大于 500 mW 或不大于 27 dBm;

——EIRP 不大于 2 W 或不大于 33 dBm。

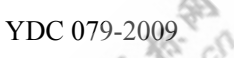

### 6.2.3.2.2 辐射方式

测试步骤:

a) 如图8建立测试连接;

b) 设置EUT的信道为B, 数据速率为6 Mbit/s, 输出最大功率;

- c) 用矢量信号分析仪测量EUT的输出功率, 记录测试结果为A (单位: dBm);
- d) 依照公式(2)计算等效全向辐射功率;
- e) 设置EUT的信道为M, 数据速率为6 Mbit/s, 并输出最大功率, 重复步骤c) 和d);
- f) 设置EUT的信道为T,数据速率为6 Mbit/s,并输出最大功率,重复步骤c)和d)。 预期结果:

EUT的发射功率应满足:

- ——发射功率不大于500 mW或不大于27 dBm;
- ——EIRP不大于2 W或不大于33 dBm。

### 6.2.3.3 总辐射功率(TRP)

测试步骤:

- a) 如图9建立测试连接;
- b) 设置EUT的信道为M,数据速率为6 Mbit/s,并输出最大功率;
- c) 配置EUT与WLAN测试仪建立通信连接,具体测试方法见YD/T 1484;
- d) 测试完成后, 记录EUT的TRP测试结果和三维辐射功率图。

预期结果:

本项目没有限值要求,EUT的TRP测试结果和三维辐射功率图为参考结果。

### 6.2.3.4 发射频谱掩模

测试步骤:

- a) 如图7建立测试连接;
- b) 设置EUT的信道为B,数据速率为6 Mbit/s,并输出最大功率;
- c) 设置矢量信号分析仪的中心频率为EUT发射的中心频率,扫宽为100 MHz、RBW为100 kHz、 VBW为30 kHz,测量EUT的发射频谱掩模;
- d) 设置EUT的信道分别为M和T,重复步骤c)。

预期结果:

EUT的发射频谱掩模应符合图5的要求。

6.2.3.5 发射中心频率容限

测试步骤:

- a) 如图7建立测试连接;
- b) 设置EUT的信道为B,数据速率为6 Mbit/s,并输出最大功率;
- c) 设置矢量信号分析仪的中心频率为EUT发射的中心频率,解调方式设置为EUT的调制方式或自 动解调,测量EUT的发射中心频率容限;
- d) 设置EUT的信道分别为M和T,重复步骤c)。

预期结果:

EUT的发射中心频率容限小于 $\pm 20\times10^{-6}$ 。

6.2.3.6 符号时钟频率容限

- a) 如图7建立测试连接;
- b) 设置EUT的信道为B,数据速率为6 Mbit/s,并输出最大功率;
- c) 设置矢量信号分析仪的中心频率为EUT发射的中心频率,解调方式设置为EUT的调制方式或自 动解调,测量符号时钟频率容限;

d) 设置EUT的信道分别为M和T,重复步骤c)。

预期结果:

 $\blacksquare$  EUT的符号时钟频率容限小于 $\pm 20\times10^{-6}$ 。

### 6.2.3.7 发射机中心频率泄漏

测试步骤:

- a) 如图7建立测试连接;
- b) 设置EUT的信道为B,数据速率为6 Mbit/s,并输出最大功率;
- c) 设置矢量信号分析仪的中心频率为EUT发射的中心频率,解调方式设置为EUT的调制方式或自 动解调,测量EUT的发射机中心频率泄漏;
- d) 设置EUT的信道分别为M和T,重复步骤c)。

预期结果:

发射机中心频率分量的能量与发射总功率相比不超过-15 dB。

### 6.2.3.8 发射机频谱平坦度

测试步骤:

- a) 如图7建立测试连接;
- b) 设置EUT的信道为B,数据速率6 Mbit/s,并输出最大功率;
- c) 设置矢量信号分析仪的中心频率为EUT发射的中心频率,解调方式设置为EUT的调制方式或自 动解调,测量EUT的发射机频谱平坦度;
- d) 设置EUT的信道分别为M和T,重复步骤c)。

预期结果:

在谱线-16~-1和+1~+16 中,每条谱线的星座图的平均能量与它们的总平均能量相比不超过±2 dB。在谱线-26~-17和+17~+26 中,每条谱线的星座图的平均能量与谱线-16~-1和+1~+16 的平均能 量相比不超过+2/-4 dB。

### 6.2.3.9 发射机星座图差错

测试步骤:

- a) 如图7建立测试连接;
- b) 设置EUT的信道为B,数据速率为6 Mbit/s,并输出最大功率;
- c) 设置矢量信号分析仪的中心频率为EUT发射的中心频率,解调方式设置为EUT的调制方式或自 动解调,测量EUT的发射机星座图差错;
- d) 设置EUT的数据速率依次为9 Mbit/s、12 Mbit/s、18 Mbit/s、24 Mbit/s、36 Mbit/s、48 Mbit/s和 54 Mbit/s,重复步骤c);
- e) 设置EUT的信道为M, 数据速率为6 Mbit/s, 并输出最大功率, 重复步骤c) 和d):
- f) 设置EUT的信道为T,数据速率为6 Mbit/s,并输出最大功率,重复步骤c)和d)。 预期结果:

EUT的星座图差错应符合表6的要求。

### 6.2.3.10 杂散发射

### 6.2.3.10.1 传导方式

测试步骤:

- a) 如图7建立测试连接;
- b) 设置EUT的信道为B,数据速率为6 Mbit/s,并输出最大功率;
- c) 按照表11的要求设置频谱分析仪的RBW和频率范围,具体测试方法见YD/T 1312.2-2004;
- d) 设置EUT的工作信道为T,重复步骤c)。
- 预期结果:

EUT的杂散发射应符合表11的要求。

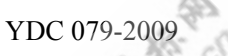

### 6.2.3.10.2 辐射方式

测试步骤:

- a) 如图8建立测试连接;
- b) 设置EUT的信道为B,数据速率为6 Mbit/s,并输出最大功率;
- c) 按照表11的要求设置频谱分析仪的RBW和频率范围,具体测试方法见YD/T 1312.2-2004;
- d) 设置EUT的工作信道为T,重复步骤c)。

预期结果:

EUT的杂散发射应符合表11的要求。

### 6.2.3.11 接收机最小输入电平

测试步骤:

- a) 设置WLAN测试仪的信道为B, 数据速率为6 Mbit/s, PSDU为1000个八位位组, 配置EUT与 WLAN测试仪建立通信连接;
- b) 运行WLAN测试仪开始测量EUT的接收机最小输入电平,同时监控EUT的PER,直到PER最接 近且不超过10%, 依照公式(3) 计算EUT的接收机最小输入电平;
- c) 设置WLAN测试仪的数据速率依次为9 Mbit/s、12 Mbit/s、18 Mbit/s、24 Mbit/s、36 Mbit/s、48 Mbit/s和54 Mbit/s, 重复步骤b);
- d) 设置WLAN测试仪的信道为M, 数据速率为6 Mbit/s, PSDU为1000个八位位组, 配置EUT与 WLAN测试仪建立通信连接, 重复步骤b)和c):
- e) 设置WLAN测试仪的信道为T,数据速率为6 Mbit/s,PSDU为1000个八位位组,配置EUT与 WLAN测试仪建立通信连接, 重复步骤b)和c)。
- 预期结果:

EUT的接收机最小输入电平应符合表8的要求。

6.2.3.12 总全向灵敏度(TIS)

测试步骤:

- a) 如图9建立测试连接;
- b) 设置EUT的信道为M,数据速率为54 Mbit/s,并输出最大功率;
- c) 配置EUT与WLAN测试仪建立通信连接,具体测试方法见YD/T 1484;
- d) 测试完成后,记录EUT的TIS测试结果和接收机最小输入电平的三维图形。

预期结果:

本项目没有限值要求,EUT的TIS测试结果和接收机最小输入电平的三维图形为参考结果。

### 6.2.3.13 接收机最大输入电平

测试步骤:

- a) 如图10建立测试连接;
- b) 设置WLAN测试仪的信道为B, 数据速率为6 Mbit/s, PSDU为1000个八位位组, 配置EUT与 WLAN测试仪建立通信连接;
- c) 调整WLAN测试仪的输出功率,使EUT的输入电平为-30 dBm,测试EUT的PER;
- d) 设置WLAN测试仪的数据速率依次为9 Mbit/s、12 Mbit/s、18 Mbit/s、24 Mbit/s、36 Mbit/s、 48 Mbit/s和54 Mbit/s, 重复步骤c):
- e) 设置WLAN测试仪的工作信道为M,数据速率为6 Mbit/s,PSDU为1000个八位位组,配置EUT 与WLAN测试仪建立通信连接, 重复步骤c)和d);
- f) 设置WLAN测试仪的工作信道为T,数据速率为6 Mbit/s,PSDU为1000个八位位组,配置EUT 与WLAN测试仪建立通信连接, 重复步骤c)和d)。

预期结果:

EUT的接收机最大输入电平应符合5.1.2.5.12的要求。

### 6.2.3.14 接收机相邻信道抑制

测试步骤:

- a) 如图11建立测试连接;
- b) 关闭数字信号源的输出, 设置WLAN测试仪的信道为M, 数据速率为6 Mbit/s, PSDU为1000个 八位位组,配置EUT与WLAN测试仪建立通信连接;
- c) 调整可变衰减器的衰减量,使EUT的输入电平比5.1.1.5.14规定的接收机最小输入电平大3 dB;
- d) 关闭WLAN测试仪,设置数字信号源输出的干扰信号频率比EUT的中心频率大25 MHz,数据速 率为6 Mbit/s, 调整数字信号源的输出功率, 使EUT的输入电平比步骤c)的输入电平大16 dB;
- e) 启动WLAN测试仪,测量EUT的PER,如果PER小于10%,加大数字信号源的输出功率,直到 EUT的PER最接近且不超过10%,此时EUT输入的干扰信号与有用信号之间的电平差即为相邻 信道抑制;
- f) 关闭WLAN测试仪,设置数字信号源输出的干扰信号频率比EUT的中心频率小25 MHz,调整数 字信号源的输出功率, 使EUT的输入电平比步骤c)的输入电平大16 dB, 重复步骤e);
- g) 根据表8设置EUT的数据速率和数字信号源的输出功率, 重复步骤b)~f):
- r) 关闭数字信号源的输出,设置WLAN测试仪的信道为B,数据速率为6 Mbit/s,PSDU为1000个 八位位组,配置EUT与WLAN测试仪建立通信连接,重复步骤c)~e)和g);
- h) 关闭数字信号源的输出, 设置WLAN测试仪的信道为T, 数据速率为6 Mbit/s, PSDU为1000个 八位位组, 配置EUT与WLAN测试仪建立通信连接, 重复步骤c)、f)和g)。 预期结果:

EUT的相邻信道抑制应符合表8的要求。

- 6.3 功能测试<sup>4</sup>
- 6.3.1 基本功能
- 6.3.1.1 扫描 AP 功能

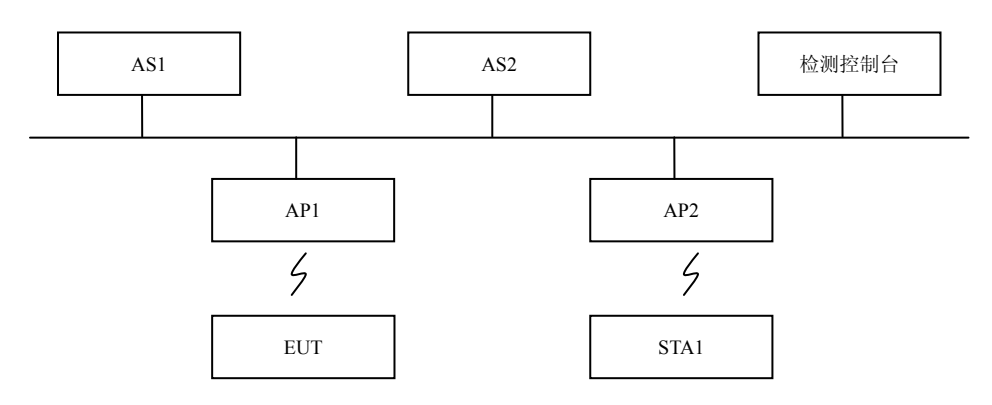

图12 功能与性能测试基本连接图

测试步骤:

-

- a) 配置AP1的SSID为WLANtest1<sup>5</sup>, 安全方式为开放式; 配置AP2的SSID为WLANtest2, 安全方式 为WAPI证书方式;
- b) 使用EUT搜索周围环境中存在的AP设备;
- c) 配置EUT关联AP1,从检测控制台ping EUT;

 $^4$ 如果 EUT 工作在 2.4 GHz 频段,则全部功能测试和性能测试在信道 6(2.437 GHz)下进行;如果 EUT 工作在 5.8 GHz 频段,则全部功能测试和性能测试在信道 157 (5.785 GHz) 下进行;如果 EUT 是工作在 2.4 GHz 和 5.8 GHz 的双频段设备,则全部功能测试和性能测试应分别在信道 6 (2.437GHz) 和信道 157 (5.785 GHz) 下进行。

<sup>5</sup> 本标准文件中所有 SSID 设置均为样例。

- d) 配置EUT关联AP2,从检测控制台ping EUT。
- 预期结果:
- a) 步骤b): EUT能够搜索到AP1和AP2的SSID, 且能正确识别AP1和AP2的安全方式;
- b) 步骤c): EUT能够与AP1建立关联, 检测控制台能够ping通EUT;
- c) 步骤d): EUT能够与AP2建立关联, 检测控制台能够ping通EUT。
- 6.3.1.2 SSID 配置功能

测试步骤:

- a) 如图12建立测试连接;
- b) 配置AP1的SSID为WLANtest,安全方式为开放式;
- c) 配置EUT的SSID为WLANTEST,安全方式为开放式,观察EUT与AP1的关联情况,从检测控制 台ping EUT;
- d) 配置EUT的SSID为WLANtest,安全方式为开放式,观察EUT与AP1的关联情况,从检测控制台 ping EUT。
- 预期结果:
	- a) 步骤c): EUT不能与AP1建立关联, 检测控制台不能ping通EUT;
	- b) 步骤d): EUT能够与AP1建立关联, 检测控制台能够ping通EUT。

6.3.1.3 节能功能

测试步骤:

- a) 如图12建立测试连接;
- b) 配置AP1的SSID为WLANtest1,安全方式为开放式;
- c) 配置EUT与AP1建立连接,从检测控制台ping EUT;
- d) 启动EUT的节能模式;
- e) 从检测控制台ping EUT,并监测EUT与AP1之间传输的数据包。

预期结果:

- a) 步骤c):检测控制台能够ping通EUT;
- b) 步骤e):检测控制台能够ping通EUT,并能够监测到EUT向AP1发送的PS-Poll报文。
- 6.3.2 安全功能
- 6.3.2.1 预共享密钥功能

测试步骤:

- a) 如图12建立测试连接;
- b) 配置AP1的SSID为WLANtest1,安全方式为WAPI预共享密钥方式,设置AP1的预共享密钥,密 钥长度至少为8位;
- c) 配置EUT的预共享密钥与AP1的预共享密钥不同,配置EUT尝试接入AP1,观察EUT与AP1的连 接情况;
- d) 从检测控制台ping EUT;
- e) 配置EUT的预共享密钥与AP1的预共享密钥相同,配置EUT尝试接入AP1,观察EUT与AP1的连 接情况;
- f) 从检测控制台ping EUT。

预期结果:

- a) 步骤c):EUT不能与AP1建立连接;
- b) 步骤d):检测控制台不能ping通EUT;
- c) 步骤e):EUT能够与AP1建立连接;
- d) 步骤f):检测控制台能够ping通EUT。
- 6.3.2.2 证书安装功能

测试步骤:

a) 如图12建立测试连接;

b) 配置AS1为EUT颁发证书,拷贝证书文件到EUT并安装,观察是否安装成功。 预期结果:

EUT能够成功安装证书。

### 6.3.2.3 证书鉴别功能

测试步骤:

- a) 如图12建立测试连接;
- b) 配置AS1为AP1和EUT颁发证书;
- c) 在AP1上安装AS1颁发的证书,配置AP1的SSID为WLANtest1, 安全方式为WAPI证书方式, 鉴 别服务器为AS1;
- d) 在EUT上安装AS1颁发的证书,配置EUT使用此证书,向AP1发起WAI鉴别,通过检测控制台 监测WAI鉴别过程;
- e) 从检测控制台ping EUT;
- f) 配置AS1为EUT颁发一个证书,再吊销此证书;
- g) 在EUT上安装AS1颁发并吊销的证书,配置EUT使用此证书,向AP1发起WAI鉴别,通过检测 控制台监测WAI鉴别过程;
- h) 从检测控制台ping EUT。

预期结果:

- a) 步骤d):在检测控制台上能够监测到完整的WAI鉴别流程,其中:
	- 1) 在接入鉴别请求分组中应观察到:
		- i. WAI 协议分组中类型字段为 1,子类型为接入鉴别请求分组;
		- ii. 接入鉴别请求分组的 STAASUE 证书字段的解析部分在证书的颁发者名称字段中包含 AS1 名 称,在证书的持有者名称字段部分包含 EUT 名称,在证书的序列号字段包含该证书的序 列号, STA SUE 的证书标识字段为 1:
	- iii. 接入鉴别请求分组的 ASUE 的签名字段中签名算法字段杂凑算法标识为 1(即 SHA-256 杂凑算法), 签名算法标识为 1(即 ECDSA-192 算法), 包含参数字段为 1.2.156.11235.1.1.2.1 (标识 ECC 曲线参数的 OID 标识)。
	- 2) 在接入鉴别响应分组中应观察到:
		- i. 接入结果为接入成功, EUT 的证书验证结果为证书有效;
	- ii. ASUE 询问和 ASUE 密钥数据与接入鉴别请求分组中的对应部分相同。
- b) 步骤e):检测控制台能够ping通EUT;
- c) 步骤g): 在检测控制台上能够观察到接入鉴别响应分组中接入结果字段为2, 证书验证结果字 段中的证书验证结果为5;
- d) 步骤h):检测控制台不能ping通EUT。

### 6.3.2.4 证书选择功能

- a) 如图12建立测试连接;
- b) 配置AS1为AP1颁发证书;
- c) 在AP1上安装AS1颁发的证书, 配置AP1的SSID为WLANtest1, 安全方式为WAPI证书方式, 鉴 别服务器为AS1;
- d) 配置AS2为EUT颁发证书;

- e) 在EUT上安装AS2颁发的证书,配置EUT使用此证书,向AP1发起WAI鉴别,通过检测控制台 监测EUT是否发出了接入鉴别请求分组,在接入鉴别请求分组中是否包含AS2颁发给EUT的证 书;
- f) 从检测控制台ping EUT;
- g) 配置AS1为EUT颁发证书,并在EUT上安装此证书;
- h) 重新启动AP1;
- i) EUT向AP1发起WAI鉴别,通过检测控制台监测EUT是否发出了接入鉴别请求分组,在接入鉴 别请求分组中是否包含AS1颁发给EUT的证书;
- j) 从检测控制台ping EUT。

预期结果:

- a) 步骤e): 在检测控制台上可以观察到EUT发出的接入鉴别请求分组, 其中包含了AS2颁发给 EUT的证书;
- b) 步骤f):检测控制台不能ping通EUT;
- c) 步骤i):在检测控制台上可以观察到EUT发出的接入鉴别请求分组,其中包含了AS1颁发给EUT 的证书:
- d) 步骤j):检测控制台能够ping通EUT。

6.3.2.5 加密功能

测试步骤:

- a) 如图12建立测试连接;
- b) 配置AS1为AP1颁发证书;
- c) 在AP1上安装AS1颁发的证书, 配置AP1的SSID为WLANtest1, 安全方式为WAPI证书方式, 鉴 别服务器为AS1;
- d) 配置AS1为EUT颁发证书,并在EUT上安装此证书;
- e) 配置EUT使用AS1颁发的证书,通过WAI鉴别与AP1建立连接,从检测控制台ping EUT, 通过 检测控制台监测WPI加密数据传输。
- 预期结果:

步骤e):在检测控制台上可以监测到WPI 加密数据传输,其中WPI包头部分包括KeyIdx字段、 保留字段和WPI加密数据部分。

6.3.2.6 密钥更新功能

测试步骤:

- a) 如图12建立测试连接;
- b) 配置AS1为AP1颁发证书;
- c) 在AP1上安装AS1颁发的证书, 配置AP1的SSID为WLANtest1, 安全方式为WAPI证书方式, 鉴 别服务器为AS1;
- d) 配置AS1为EUT颁发证书,并在EUT上安装此证书;
- e) 配置EUT使用AS1颁发的证书,通过WAI鉴别与AP1建立连接;
- f) 在AP1上设置密钥更新的客户端MAC地址为EUT的MAC地址, AP1发起密钥更新,通过检测 控制台监测WAPI密钥更新过程。
- 预期结果:

步骤f): 在检测控制台上能够观察到完整的密钥更新过程, 其中:

- 1) 在单播密钥协商请求分组中,应能观察到:
	- i) 类型字段为 1,子类型为单播密钥协商请求分组;
	- ii) USKID 字段为 1;
- 2) 在单播密钥协商响应分组中,应能观察到:

- 类型字段为 1, 子类型为单播密钥协商响应分组:
- ii) USKID 字段为 1;
- iii) AE 询问字段与单播密钥协商请求分组中的 AE 询问字段相同。
- 3) 在单播密钥协商确认分组中,应能观察到:
	- i) 类型字段为 1,子类型为单播密钥协商确认分组;
	- ii) USKID 字段为 1;
- 4) 在组播密钥通告分组中,应能观察到:
	- i) 类型字段为 1,子类型为组播密钥通告分组;
- 5) 在组播密钥响应分组中,应能观察到:
	- i) 类型字段为 1,子类型为组播密钥响应分组;
	- ii) 标识字段、ADDID 字段、密钥通告标识字段与组播密钥通告分组的相应字段相同。

### 6.3.2.7 否定非法证书功能

测试步骤:

- a) 如图12建立测试连接;
- b) 配置AS1为AP1颁发证书,配置AS2为EUT颁发证书;
- c) 在AP1上安装AS1颁发的证书,配置AP1的SSID为WLANtest1,安全方式为WAPI证书方式,鉴 别服务器为AS1;
- d) 在EUT上安装AS2颁发的证书,配置EUT使用此证书尝试接入AP1,从检测控制台ping EUT;
- e) 配置AS1为EUT颁发证书,配置AS2为AP1颁发证书;
- f) 在AP1上安装AS2颁发的证书,配置AP1对应的鉴别服务器为AS2,配置AP1对应的鉴别服务器 为AS2;
- g) 在EUT上安装AS1颁发的证书,配置EUT使用此证书尝试接入AP1,从检测控制台ping EUT;

h) 配置EUT使用AS2颁发的证书, 尝试接入AP1, 从检测控制台ping EUT。 预期结果:

- a) 步骤d): EUT不能与AP1建立连接, 检测控制台不能ping通EUT;
- b) 步骤g): EUT不能与AP1建立连接, 检测控制台不能ping通EUT;
- c) 步骤h):EUT能够与AP1建立连接,检测控制台能够ping通EUT。
- 6.3.3 同一 AS 域内 AP 间切换功能

- a) 如图12建立测试连接;
- b) 配置AP1和AP2的SSID均为WLANtest,安全方式为开放式;
- c) 关闭AP2;
- d) 配置EUT接入AP1,从检测控制台ping EUT;
- e) 开启AP2,关闭AP1;
- f) 观察EUT接入AP2的情况,从检测控制台ping EUT;
- g) 开启AP1,关闭AP2;
- h) 观察EUT接入AP1的情况, 从检测控制台ping EUT;
- i) 配置AS1为AP1、AP2和EUT颁发证书,并分别在AP1、AP2和EUT上安装证书;
- j) 配置AP1和AP2的安全方式均为WAPI证书方式,鉴别服务器为AS1,重复步骤c)~h)。 预期结果:
- a) 步骤d):检测控制台能够ping通EUT;
- b) 步骤f): EUT能够接入AP2, 检测控制台能够ping通EUT;
- c) 步骤h):EUT能够接入AP1,检测控制台能够ping通EUT;
- d) 步骤j):EUT能够接入AP1和AP2,检测控制台能够ping通EUT。

# YDC 079-2009 6.3.4 WAPI SOM 功能 如图13建立测试连接:  $\overline{AS1}$   $\overline{AS1}$   $\overline{ASA}$  服务器 检测控制台 AC AP1 EUT 有线协议分析仪 | | WWW 服务器

### 图13 WAPI SOM 功能测试连接图

测试步骤:

- a) 如图13建立测试连接;
- b) 配置AS1为AP1和EUT颁发证书;
- c) 在AP1上安装AS1颁发的证书,配置AP1的SSID为WAPISOMtest,安全方式为WAPI证书方式, 鉴别服务器为AS1;
- d) 在EUT上安装AS1颁发的证书,配置EUT使用此证书,通过WAI鉴别与AP1建立连接,观察EUT 能否通过DHCP获得IP地址, 使用有线协议分析仪监测相关计费过程开始报文;
- e) 配置EUT访问WWW服务器;
- f) 配置EUT断开与AP1的连接,使用有线协议分析仪监测相关计费过程结束报文。
- 预期结果:
- a) 步骤d):EUT能够通过DHCP获得IP地址,在有线协议分析仪上能够观察到相关计费过程开始 报文;
- b) 步骤e):EUT能够访问WWW服务器;
- c) 步骤f):在有线协议分析仪上能够观察到相关计费过程结束报文。

### 6.3.5 QoS 功能

- a) 如图12建立测试连接;
- b) 配置AP1的SSID为WLANtest1,安全方式为开放式,启动AP1的QoS功能;
- c) 配置EUT与AP1建立连接,通过检测控制台捕获AP1与EUT之间的连接过程;
- d) 从检测控制台 ping EUT;
- e) 配置EUT向检测控制台同时发送速率相同且优先级分别为BE和VI的上行业务流,流量总和大 于EUT的可用带宽,30 s后停止测试,观察测试结果;
- f) 配置检测控制台向EUT同时发送速率相同且优先级分别为BE和VI的下行业务流,流量总和大 于EUT的可用带宽,30 s后停止测试,观察测试结果;
- g) 配置EUT向检测控制台同时发送速率相同且优先级分别为BK和BE的上行业务流,流量总和大 于EUT的可用带宽,30 s后停止测试,观察测试结果;
- h) 配置EUT向检测控制台同时发送速率相同且优先级分别为VI和VO的上行业务流,流量总和大 于EUT的可用带宽,30 s后停止测试,观察测试结果;
- i) 配置AS1为AP1和EUT颁发证书,并分别在AP1和EUT上安装证书;
- j) 配置AP1的安全方式为WAPI,鉴别服务器为AS1,重复步骤c)~h)。
- 预期结果:
- a) 步骤c): EUT能够与AP1建立连接, 从检测控制台能够观察到EUT发送的关联请求帧中带有 QoS信息位;
- b) 步骤d):检测控制台能够ping通EUT;
- c) 步骤e):优先级为VI的业务流的平均流量大于优先级为BE的业务流的平均流量;
- d) 步骤f):优先级为VI的业务流的平均流量大于优先级为BE的业务流的平均流量;
- e) 步骤g):优先级为BE的业务流的平均流量大于优先级为BK的业务流的平均流量;
- f) 步骤h):优先级为VO的业务流的平均流量大于优先级为VI的业务流的平均流量;
- g) 步骤j):与步骤c)~h)的测试结果相同。

### 6.3.6 组播功能

测试步骤:

- a) 如图12建立测试连接;
- b) 配置AP1的SSID为WLANtest1,安全方式为开放式;
- c) 配置EUT和STA1与AP1建立连接,从检测控制台ping EUT和STA1;
- d) 设置检测控制台向EUT和STA1发送组播数据包,测试时长90s,监测EUT能否接收到组播包;
- e) 设置EUT向检测控制台和STA1发送组播数据包,测试时长90 s, 监测EUT能否发送组播包。 预期结果:
- a) 步骤c):检测控制台能够ping通EUT和STA1;
- b) 步骤d):EUT能够接收组播数据包;
- c) 步骤e):EUT能够发送组播数据包。

### 6.3.7 发射机状态设置功能

测试步骤:

- a) 如图12建立测试连接;
- b) 配置AP1的SSID为WLANtest1,安全方式为开放式;
- c) 关闭EUT的WLAN发射机,配置EUT尝试接入AP1,从检测控制台ping EUT;
- d) 启动EUT的WLAN发射机,配置EUT尝试接入AP1,从检测控制台ping EUT。 预期结果:
- a) 步骤c): EUT不能与AP1建立连接, 检测控制台不能ping通EUT;
- b) 步骤d):EUT能够与AP1建立连接,检测控制台能够ping通EUT。

### 6.3.8 软硬件信息显示功能

测试步骤:

查看EUT的人机接口显示的厂商信息、软硬件版本和MAC地址等信息,并记录测试结果。 预期结果:

EUT的人机接口能够显示厂商信息、软件版本、硬件版本、MAC地址等信息。

6.3.9 WLAN 信息显示功能

测试步骤:

查看EUT的人机接口显示的WLAN开关状态及相关提示信息,并记录测试结果。

预期结果:

EUT的人机接口能够显示正确的WLAN开关状态,并且所有与WLAN相关的信息都显示为 "WLAN"或"无线局域网"。

- 6.4 性能测试
- 6.4.1 无线接口吞吐量

- a) 如图12建立测试连接;
- b) 配置AP1的SSID为WLANtest1,安全方式为开放式;
- c) 配置EUT与AP1建立连接,从检测控制台ping EUT;
- d) 使用检测控制台测试EUT的上行和下行吞吐量, 测试时长90 s, 记录测试结果;
- e) 配置AS1为AP1和EUT颁发证书,并分别在AP1和EUT上安装证书;
- f) 配置AP1的安全方式为WAPI,鉴别服务器为AS1,重复步骤c)和d)。
- 预期结果:
- a) 步骤c):检测控制台能够ping通EUT;
- b) 步骤d):吞吐量限值如下:
	- 1) GB 15629.1101模式:下行吞吐量不小于1.0 Mbit/s, 上行吞吐量不小于1.0 Mbit/s;
	- 2) GB 15629.1102模式:下行吞吐量不小于1.0 Mbit/s, 上行吞吐量不小于1.0 Mbit/s;
	- 3) GB 15629.1104模式:下行吞吐量不小于1.0 Mbit/s, 上行吞吐量不小于1.0 Mbit/s。
- c) 步骤f):检测控制台能够ping通EUT,吞吐量限值如下:
	- 1) GB 15629.1101模式:下行吞吐量不小于1.0 Mbit/s, 上行吞吐量不小于1.0 Mbit/s;
	- 2) GB 15629.1102模式:下行吞吐量不小于1.0 Mbit/s, 上行吞吐量不小于1.0 Mbit/s;
	- 3) GB 15629.1104模式:下行吞吐量不小于1.0 Mbit/s, 上行吞吐量不小于1.0 Mbit/s。
- 6.4.2 时延

测试步骤:

- a) 如图12建立测试连接;
- b) 配置AP1的SSID为WLANtest1,安全方式为开放式;
- c) 配置EUT与AP1建立连接,从检测控制台ping EUT;
- d) 配置检测控制台与EUT间运行优先级为VO的双向模拟话音流,测试EUT的单向时延,测试时 长150 s, 记录测试结果:
- e) 配置AS1为AP1和EUT颁发证书,并分别在AP1和EUT上安装证书;
- f) 配置AP1的安全方式为WAPI,鉴别服务器为AS1,重复步骤c)和d)。
- 预期结果:
- a) 步骤 c):检测控制台能够 ping 通 EUT;
- $b)$  步骤  $d$ ): EUT 的单向时延不大于 50 ms;
- c) 步骤 f): 检测控制台能够 ping 通 EUT, EUT 的单向时延不大于 50 ms。
- 6.4.3 抖动

测试步骤:

- a) 如图12建立测试连接;
- b) 配置AP1的SSID为WLANtest1, 安全方式为开放式;
- c) 配置EUT与AP1建立连接,从检测控制台ping EUT;
- d) 配置检测控制台与EUT间运行优先级为VO的双向模拟话音流,测试EUT的抖动,测试时长150 s,记录测试结果;
- e) 配置AS1为AP1和EUT颁发证书,并分别在AP1和EUT上安装证书;
- f) 配置AP1的安全方式为WAPI,鉴别服务器为AS1,重复步骤c)和d)。 预期结果:
- a) 步骤 c):检测控制台能够 ping 通 EUT;
- b) 步骤 d): EUT 的抖动不大于 50 ms;
- c) 步骤 f): 检测控制台能够 ping 通 EUT , EUT 的抖动不大于 50 ms。
- 6.4.4 丢包率

- a) 如图12建立测试连接;
- b) 配置AP1的SSID为WLANtest1,安全方式为开放式;
- c) 配置EUT与AP1建立连接,从检测控制台ping EUT;
- d) 配置检测控制台与EUT间运行优先级为VO的双向模拟话音流,测试EUT的丢包率,测试时长 150 s, 记录测试结果;
- e) 配置AS1为AP1和EUT颁发证书,并分别在AP1和EUT上安装证书;
- f) 配置AP1的安全方式为WAPI,鉴别服务器为AS1,重复步骤c)和d)。

预期结果:

- a) 步骤 c):检测控制台能够 ping 通 EUT;
- b) 步骤 d): EUT 的丢包率不大于 1%;
- c) 步骤 d):检测控制台能够 ping 通 EUT ,EUT 的丢包率不大于 1%。

### 6.5 电磁兼容性测试

移动用户终端无线局域网的电磁兼容性测试方法见YD/T 1312.2-2004。

6.6 电气安全测试

移动用户终端无线局域网的电气安全测试方法见GB 4943。

### 6.7 密码检测

移动用户终端无线局域网密码检测项目包括:SMS4对称密码算法实现的正确性和一致性;ECDSA 签名算法实现的正确性和一致性;ECDH密钥协商算法实现的正确性和一致性;SHA-256杂凑算法实现 的正确性和一致性;随机数质量。

### 6.8 电磁辐射测试

移动用户终端无线局域网的电磁辐射测试方法见YD/T 1644.1-2007。

6.9 环境可靠性试验

移动用户终端无线局域网的环境可靠性试验方法见YD/T 1539-2006。

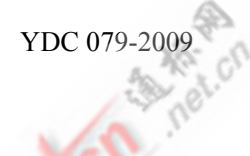

### 附 录 A

### (规范性附录) 技术要求一览表

### A.1 说明

附录A给出了本标准文件规定的全部技术要求的列表及实现要求。

### A.2 缩略语和特殊符号

### A.2.1 状态符号

- M 必备的
- O 可选的
- O.<n> 可选的,但要求至少有一组由相同数字<n>标记的选项 pred: 有条件的符号,包括谓词标识

### A.2.2 缩略语

- N/A 不适用
- FR 功能要求
- PR 性能要求
- PPR 字中接口物理层性能要求
- OR 其他要求

### A.3 填表须知

### A.3.1 通用结构

测试项目一览表的主要部分是一张具有固定格式的调查表,它被分为若干条,每条包含一组项目。 对调查表各项的答案放在最右边的一列中,它或者是简单地标出一个答案以指明一个受限制的选择(通 常用"是"、"否"或"不适用"),或者是录入一个值、或值的集或范围(注意,对于某些项目,从一组可 能的答案中能适用两种或多种选择,所有的有关选择都要作出标记)。

本附录表格中第1列为项目顺序号;第2列为项目的具体技术内容标题或概要;第3列包含在正文中 规定该项目的一个或多个引用章节号;第4列说明技术内容的状态属性,并分别用M(必备的)和O(可 选的)来表示;最右边一列是调查项的答案,并简单地标出实现结果(用"是"、"否"或"不适用"),或 者列出值的集或范围。

当一个项目被标记为"是",应解释为符合该项的引用列中引述条款的全部要求;当一个项目被标记 为"否",应解释为不完全符合该项的引用列中引述条款的要求;当一个项目被标记为"不适用",应解释 为引用列中引述的条款内容不能描述该产品或者方法。

### A.3.2 附加信息

附加信息项目允许使用者提供进一步的信息以帮助解释本表。不企图或不希望它供给大量的信息, 在没有任何这种信息的情况下,也可认为本表是完整的。这种附加信息的一些例子可以表达若干方法的 一种概括,用这些方法单个实现可能被建立起来,以便在各种情况和配置下操作;或者实现方面的信息 超出本部分范围,但在回答某些项目时仍有意义。

附加信息的参考可以在本表中接着任何答案填写,并且可以包括在异常信息项目内。

### A.3.3 异常信息

使用者希望用与指定要求相矛盾的方式(在任何条件业已加上之后)来回答带有必备状态的项目, 这或许是一种偶然发生的情况。在支持列中,对此找不到预先写出的答案,而是使用者应在支持列表中 写入遗漏答复,同时在支持列中写入异常信息项目的引用X<I>,并应在异常项目自身中提供一个合适 的理由。

用这种方法要求异常项目的实现不符合本标准文件的规定。

主意,对于上述情况的一种可能理由是,本标准文件中已经报告的某种缺陷,期望对此进行纠正来 更改实现未满足的要求。

### A.3.4 条件项目

表A.1包含了许多有条件的项目。这些有条件的项目自身的适用性以及其状态是否适用(必备的或 任选)均取决于某些其他项目是否得到支持。

在一组项目在适用性方面受相同条件控制时,单独的关于条件的初步问题出现在该组的首部,如果 不适用答案被选定,指示可跳到调查表的较后的位置。否则单独的条件项目在状态列中用条件符号示出。

有条件的符号形式为"<pred>:<s>",其中<pred>是下面描述的谓词,而<s>是状态符号M和O中的某 一种符号。

如果谓词值为真,则有条件的项目可适用,其状态通过s给出:用通常的方式填写支持项目。否则 有条件的项目不相关,并且对N/A答复作出标记。

谓词为下列情况之一:

a) 在本表中某个项目的项目引用: 如果该项目标记为被支持, 谓词的值为真, 否则为假;

b)通过使用布尔操作符"OR"组合引用项目所构造的布尔表达式:如果一个或多个项目标记为"被 支持",则谓词值为真,否则为假。

在谓词中或在为成组有条件项目预备的问题中引用的项目在该项目列中用星号(\*)指示。

### A.4 技术要求一览表

| 项目                | 技术要求        | 引用条号                   | 状态 | 支持    |
|-------------------|-------------|------------------------|----|-------|
| PPR1              | 基本要求        | 5.1.1.1, 5.1.2.1       | M  | 是□ 否□ |
| PPR <sub>2</sub>  | 工作频率范围      | 5.1.1.2, 5.1.2.2       | M  | 是□ 否□ |
| PPR <sub>3</sub>  | 工作信道        | 5.1.1.3, 5.1.2.3       | M  | 是□ 否□ |
| PPR4              | 调制方式与数据速率   | 5.1.1.4, 5.1.2.4       | M  | 是□ 否□ |
| PPR <sub>5</sub>  | 发射功率        | 5.1.1.5.1, 5.1.2.5.1   | M  | 是□ 否□ |
| PPR <sub>6</sub>  | 总辐射功率(TRP)  | 5.1.1.5.2, 5.1.2.5.2   | M  | 是□ 否□ |
| PPR7              | 发射频谱掩模      | 5.1.1.5.3, 5.1.2.5.3   | M  | 是□ 否□ |
| PPR8              | 发射中心频率容限    | 5.1.1.5.4, 5.1.2.5.4   | M  | 是□ 否□ |
| PPR <sub>9</sub>  | 码片时钟频率容限    | 5.1.1.5.5              | M  | 是□ 否□ |
| PPR <sub>10</sub> | 符号时钟频率容限    | 5.1.1.5.6, 5.1.2.5.5   | M  | 是□ 否□ |
| PPR11             | 发射加电与掉电坡度   | 5.1.1.5.7              | M  | 是□ 否□ |
| PPR <sub>12</sub> | RF 载波抑制     | 5.1.1.5.8              | M  | 是□ 否□ |
| PPR13             | 发射调制精度      | 5.1.1.5.9              | M  | 是□ 否□ |
| PPR <sub>14</sub> | 发射机中心频率泄漏   | 5.1.1.5.10, 5.1.2.5.6  | M  | 是□ 否□ |
| PPR <sub>15</sub> | 发射机频谱平坦度    | 5.1.1.5.11, 5.1.2.5.7  | M  | 是□ 否□ |
| PPR <sub>16</sub> | 发射机星座图差错    | 5.1.1.5.12, 5.1.2.5.8  | M  | 是□ 否□ |
| PPR17             | 杂散发射        | 5.1.1.5.13, 5.1.2.5.9  | M  | 是□ 否□ |
| PPR <sub>18</sub> | 接收机最小输入电平   | 5.1.1.5.14, 5.1.2.5.10 | M  | 是□ 否□ |
| PPR <sub>19</sub> | 总全向灵敏度(TIS) | 5.1.1.5.15, 5.1.2.5.11 | M  | 是□ 否□ |
| PPR <sub>20</sub> | 接收机最大输入电平   | 5.1.1.5.16, 5.1.2.5.12 | M  | 是□ 否□ |
| PPR <sub>21</sub> | 接收机相邻信道抑制   | 5.1.1.5.17, 5.1.2.5.13 | M  | 是□ 否□ |

表 A.1 技术要求一览表

### 表 A.1 (续)

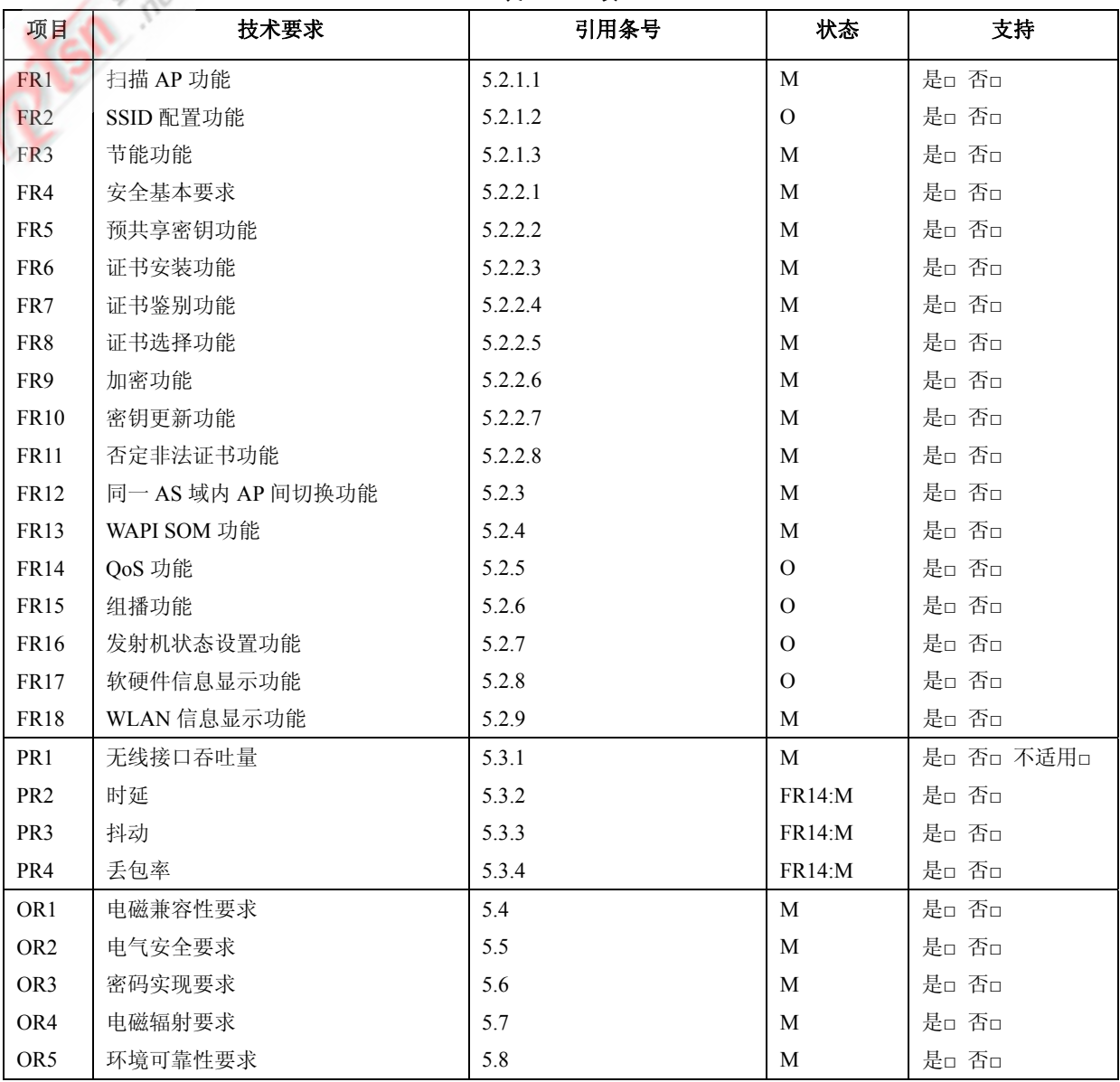

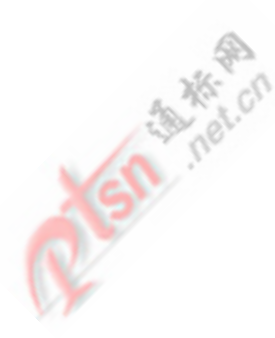

附 录 B

(规范性附录) 测试仪表及系统要求

### B.1 测试仪表要求

测试用仪表应满足下列性能要求:

- a) 矢量信号分析仪:
	- 1) 频率范围:20Hz~26.5GHz;
	- 2) 中频分析带宽大于 25 MHz;
	- 3) 最大输入电平: +30dBm;
	- 4) 能够解调 GB 15629.11-2003 、 GB 15629.1101-2006 、 GB 15629.1102-2003 、 GB 15629.1104-2006 数字调制信号;
- b) 频谱分析仪:
	- 1) 频率范围:9kHz~40GHz;
	- 2) 分辨率带宽:10Hz~20MHz;
	- 3) 最大输入电平:30dBm;
- c) 数字信号源:
	- 1) 频率范围:250 kHz~6 GHz;
	- 2) 频率分辨率:0.01Hz;
	- 3) 输出电平范围:-145 dBm ~+20 dBm;
	- 4) 输出电平分辨率:0.01dB;
	- 5) 能够输出 GB 15629.11-2003 、 GB 15629.1101-2006 、 GB 15629.1102-2003 、 GB 15629.1104-2006数字调制信号;
- d) WLAN 测试仪
	- 1) 频率范围:覆盖 GB 15629.11-2003、GB 15629.1101-2006、GB 15629.1102-2003 和 GB 15629.1104-2006 规定的频率范围;
	- 2) 输入电平范围:–50dBm~ +18 dBm;
	- 3) 输出电平范围:–100 dBm~-3 dBm;
	- 4) 输入阻抗: 50 Ω;
	- 5) VSWR≤1.5;
- e) 固定衰减器
	- 1) 频率范围:DC~6 GHz;
	- 2) 功率:2 W;
	- 3) 阻抗:50 Ω;
	- 4) VSWR≤1.2;
- f) 可变衰减器
	- 1) 频率范围:DC ~6 GHz;
	- 2) 功率:1 W;
	- 3) 阻抗:50 Ω;
	- 4) VSWR≤1.5
- g) 合路器:
	- 频率范围:DC~6 GHz。
- B.2 测试系统要求

测试系统包括检测控制台,并内置STA、AP、AS及便携式计算机,应满足如下要求: a) 检测控制台要求如下:

- 1) 检测控制台软件安装在工业计算机上,具备连续运行 7×24h 能力;
- 2) 配置 100 M/1000 M 以太网卡;
- 3) 配置两块可工作于 GB 15629.1101-2006、GB 15629.1102-2003、GB 15629.1104-2006 三种 模式并符合 GB 15629.11/XG1 的无线网卡;
- 4) 主频不小于 2.0 GHz;
- 5) 系统内存不小于 512 Mbytes;
- 6) 硬盘空间不小于 40 Gbytes;
- 7) 应能捕获 WLAN 数据报文和以太网数据报文,能够对捕获到的 WAPI 协议报文进行格式 分析,进行字段有效性判断、报文之间协议相关性比较、报文序列一致性分析、报文完整 性分析、数据报文加解密格式分析,以判断 EUT 是否符合 WAPI 协议规程;
- 8) 应能对 EUT 进行性能测试,将测试结果与检测控制台要求的性能指标比较从而判断 EUT 的性能是否达到要求。
- b) STA 要求如下:
	- 1) 支持GB 15629.1101-2006、GB 15629.1102-2003、GB 15629.1104-2006和GB 15629.11/XG1;
	- 2) 应能以开放式、WAPI 证书鉴别和预共享密钥方式接入 AP;
	- 3) 应支持在 AP 间切换的功能;
	- 4) 应支持密钥更新功能;
	- 5) 应支持 QoS 功能;
	- 6) 应支持组播功能;
	- 7) 应支持 Windows XP/Vista 操作系统;
	- 8) 无线接口吞吐量应满足如下要求:
		- i. 开放式方式:
			- ♦ GB 15629.1101 模式:下行吞吐量不小于 18.0 Mbit/s,上行吞吐量不小于 18.0 Mbit/s;
			- ♦ GB 15629.1104 模式:下行吞吐量不小于 18.0 Mbit/s,上行吞吐量不小于 18.0 Mbit/s;
			- ◆ GB 15629.1102 模式: 下行吞叶量不小于 4.0 Mbit/s, 上行吞叶量不小于 4.0 Mbit/s。
		- ii. WAPI 方式:
			- ♦ GB 15629.1101 模式:下行吞吐量不小于 18.0 Mbit/s,上行吞吐量不小于 18.0 Mbit/s;
			- ♦ GB 15629.1104 模式:下行吞吐量不小于 18.0 Mbit/s,上行吞吐量不小于 18.0 Mbit/s;
			- ◆ GB 15629.1102 模式: 下行吞叶量不小于 4.0 Mbit/s, 上行吞叶量不小于 4.0 Mbit/s。
- c) AP 要求如下:
	- 1) 支持GB 15629.1101-2006、GB 15629.1102-2003、GB 15629.1104-2006和GB 15629.11/XG1;
	- 2) 应能设置信道;
	- 3) 应支持接入远程 AS 功能;
	- 4) 应支持 WAPI 证书鉴别和预共享密钥鉴别方式;
	- 5) 应支持移动终端在 AP 间切换的功能;
	- 6) 应支持 WAPI SOM 功能;
	- 7) 应支持密钥自动更新功能;
	- 8) 应支持 QoS 功能;
	- 9) 应支持 100 M/1000 M 自适应以太网接口;
	- 10)无线接口吞吐量应满足如下要求:
		- i. 开放式方式:
			- ♦ GB 15629.1101 模式:下行吞吐量不小于 18.0 Mbit/s,上行吞吐量不小于 18.0 Mbit/s;

- ♦ GB 15629.1104 模式:下行吞吐量不小于 18.0 Mbit/s,上行吞吐量不小于 18.0 Mbit/s;
- ♦ GB 15629.1102 模式:下行吞吐量不小于 4.0 Mbit/s,上行吞吐量不小于 4.0 Mbit/s。
- ii. WAPI 方式:
	- ♦ GB 15629.1101 模式:下行吞吐量不小于 18.0 Mbit/s,上行吞吐量不小于 18.0 Mbit/s;
	- ♦ GB 15629.1104 模式:下行吞吐量不小于 18.0 Mbit/s,上行吞吐量不小于 18.0 Mbit/s;
	- ♦ GB 15629.1102 模式:下行吞吐量不小于 4.0 Mbit/s,上行吞吐量不小于 4.0 Mbit/s。
- d) AC 要求如下:
	- 1) 应支持接入控制功能;
	- 2) 应支持记账信息采集功能;
	- 3) 应支持不同 AP 数据的业务会聚功能;
	- 4) 应支持 WAPI SOM 功能;
	- 5) 应支持 DHCP 服务器功能;
	- 6) 支持管理 AP 的功能。
- e) AS 要求:
	- 1) 应能生成、下载和吊销 X.509 v3 证书;
	- 2) 应能实现 WAPI 证书鉴别;
	- 3) 应能响应由非本 AS 颁发的证书或已吊销的证书组成的证书鉴别请求报文,发送证书鉴别 响应报文;
	- 4) 同时支持的并发证书接入认证数应至少为 1000 个。
- f) 测试系统中内置的用于安装 STA 设备的便携式计算机的要求如下:
	- 1) 主频不小于 2.0 GHz;
	- 2) 系统内存不小于 512 Mbytes;
	- 3) 硬盘空间不小于 40 Gbytes;
	- 4) 安装 Windows XP/Vista 操作系统。